Министерство образования и науки Российской Федерации Федеральное государственное автономное образовательное учреждение высшего образования «Российский государственный профессионально-педагогический университет»

# **ЭЛЕКТРОННОЕ УЧЕБНОЕ ПОСОБИЕ «КОМПЬЮТЕРНЫЕ ТЕХНОЛОГИИ В МУЗЫКЕ»**

Выпускная квалификационная работа

по направлению подготовки 44.03.04 Профессиональное обучение (по отраслям)

профилю подготовки «Информатика и вычислительная техника» профилизации «Компьютерные технологии»

Идентификационный номер ВКР: 520

Екатеринбург 2018

Министерство образования и науки Российской Федерации Федеральное государственное автономное образовательное учреждение высшего образования «Российский государственный профессионально-педагогический университет» Институт инженерно-педагогического образования

Кафедра информационных систем и технологий

К ЗАЩИТЕ ДОПУСКАЮ

Заведующая кафедрой ИС

Н. С. Толстова

« » 2018 г.

# ВЫПУСКНАЯ КВАЛИФИКАЦИОННАЯ РАБОТА **ЭЛЕКТРОННОЕ УЧЕБНОЕ ПОСОБИЕ «КОМПЬЮТЕРНЫЕ ТЕХНОЛОГИИ В МУЗЫКЕ»**

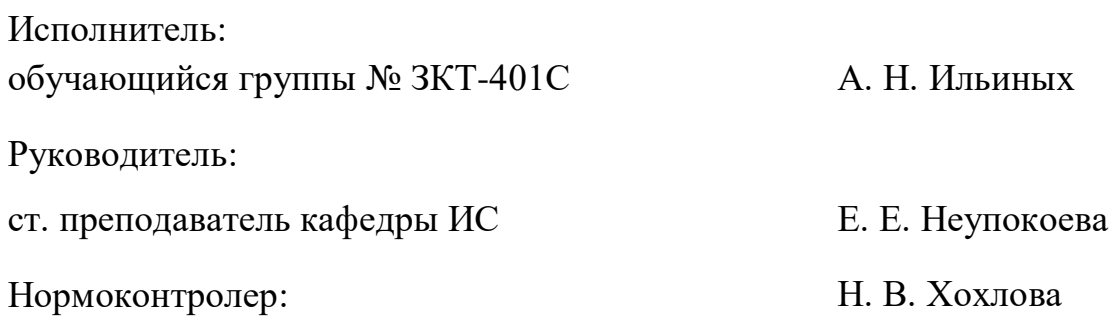

Екатеринбург 2018

## **АННОТАЦИЯ**

.

Выпускная квалификационная работа состоит из электронного учебного пособия «Компьютерные технологии в музыке» и пояснительной записки на 62 страницах, содержащей 37 рисунков, 1 таблицу, 32 источника литературы и 1 приложение на 1 странице.

Ключевые слова: ФИЛЬТРАЦИЯ, СИНТЕЗАТОР, ЗВУКОВАЯ ОБРА-БОТКА.

**Ильиных, А. Н.** Электронное учебное пособие «Компьютерные технологии в музыке»: выпускная квалификационная работа / А. Н. Ильиных; Рос. гос. проф.-пед. ун-т, Ин-т инж.-пед. образлвания, Каф. информ. систем и технологий. — Екатеринбург, 2017. — 62 с.

В работе рассмотрены вопросы применения компьютерных технологий в сфере создания и обработки музыкального материала.

Целью работы является разработка электронного учебное пособия «Компьютерные технологии в музыке», содержащее в себе практические задания и теоретические сведения, необходимые для их выполнения, а также тестовые задания для самоконтроля. Для достижения цели были проанализированы современные тенденции компьютерного программного обеспечения в сфере обработки и создания звукового материала. Выполнен анализ литературы и интернет-источников, спроектирован интерфейс, осуществлена программная реализацию электронного учебного пособия.

При динамическом развитии компьютерных технологий необходимо развивать новую композиторскую технику. Формировать связь между звуковыми средствами, используемыми в классической музыкальной теории и современными профессиональными требованиями, предполагающие знания в области акустики, электроакустики, звукозаписи.

# **СОДЕРЖАНИЕ**

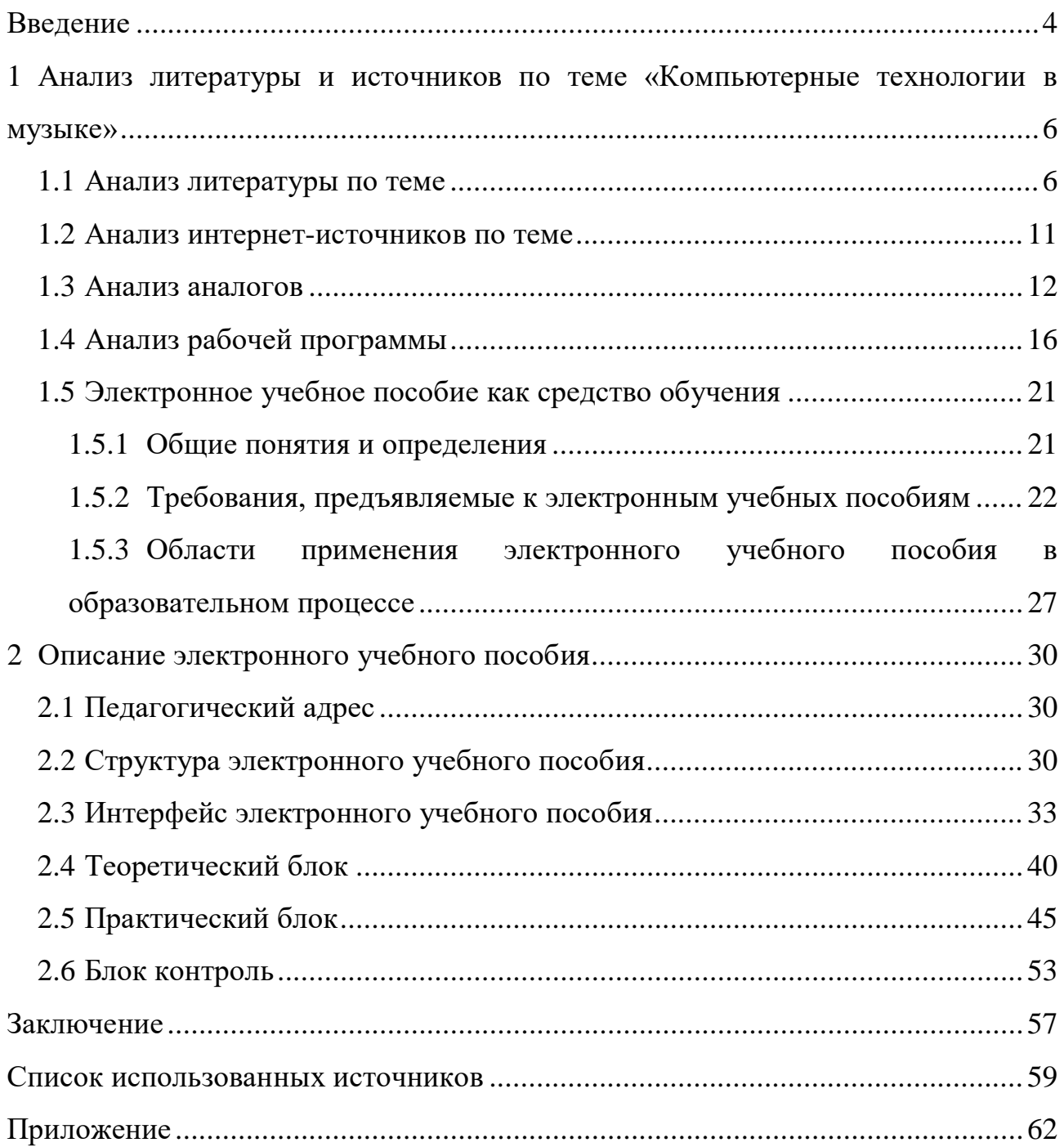

### <span id="page-4-0"></span>**ВВЕДЕНИЕ**

Накопленные на сегодняшний день теоретические и практические результаты свидетельствуют о том, что компьютеризация процесса обучения создает активные условия для воспитания музыкантов. Экспериментов и достижений в области использования компьютера для музыкального обучения достаточно много. Однако все передовые технологии пока не нашли систематического и целенаправленного применения в музыкальном образовании. Недостаточность научно обоснованного методического и психологического анализа имеющегося опыта использования  $\mathbf{M}$ перспектив развития, **НОВЫХ** музыкальноинформационных технологий в современном образовании требует разработки, детализации и адаптации их к традиционным курсам и развития новых методов и форм обучения на их основе. Поиск и анализ образовательных систем с использованием компьютерных технологий, рассмотрение их в генезисе является перспективным и обоснованным.

Использование компьютерных технологий в обучении соседствует с изданием учебных пособий новой генерации, отвечающих потребностям личности обучаемого. Учебные издания новой генерации призваны обеспечить единство учебного процесса и современных, инновационных научных исследований, т.е. целесообразность использования новых информационных технологий в учебном процессе и, в частности, различного рода так называемых «электронных учебников».

В настоящее время электронные учебные пособия получили широкое распространение, и трудно найти такую область обучения, в которой бы они не применялись. Электронные учебные пособия стали возможным благодаря развитию средств вычислительной техники и программного обеспечения. Благодаря информационным технологиям электронные учебные пособия позволяют активизировать и индивидуализировать учебный процесс.

 $\overline{4}$ 

Для системы среднего профессионального образования электронное учебное пособие особенно важно. Оно повышает наглядность учебного материала, является мотивирующим и заинтересовывает обучающихся.

Таким образом, актуальной представляется задача разработки электронного учебного пособия, в частности, по дисциплине «Компьютерные технологии в музыке», который позволял бы систематизировано представить учебный материал, помочь в изучении дисциплины, организовать самостоятельную работу и контроль учащихся.

**Объект исследования** — процесс обучения студентов специальности 53.02.01 Музыкальное образование по дисциплине «Компьютерные технологии в музыке».

**Предмет исследования** — учебный материал по дисциплине «Компьютерные технологии в музыке».

**Цель работы** — разработать электронное учебное пособие «Компьютерные технологии в музыке».

В соответствии с поставленной целью в работе определены следующие задачи**:**

1. Выполнить анализ литературы и интернет-источников по теме «Компьютерные технологии в музыке».

2. Систематизировать и структурировать учебный материал по дисциплине «Компьютерные технологии в музыке».

3. Спроектировать интерфейс и функционал учебного пособия.

4. Разработать тест для итогового контроля обучающихся.

5. Осуществить программную реализацию электронного учебного пособия.

# <span id="page-6-0"></span>**1 АНАЛИЗ ЛИТЕРАТУРЫ И ИСТОЧНИКОВ ПО ТЕМЕ «КОМПЬЮТЕРНЫЕ ТЕХНОЛОГИИ В МУЗЫКЕ»**

#### <span id="page-6-1"></span>**1.1 Анализ литературы по теме**

Для разработки электронного учебного пособия, необходимо проанализировать литературу по теме «Компьютерные технологии в музыке», что позволит понять теоретическую сторону предмета и систематизировать материал.

В книге А. Ю. Радзишевского «Основы аналогового и цифрового звука» [\[18\]](#page-60-0) рассматривается широкий круг вопросов, связанных со звуком. В популярной форме излагаются основы теории звука и его обработки, начиная с физики образования и распространения звуковых волн, восприятия звука человеком и заканчивая подробным описанием и анализом существующих способов цифрового представления звука и базисных методов его обработки и сжатия. Издание состоит двух из частей, первая из которых посвящена аналоговой, а вторая — цифровой форме представления звука. В книге ясно и доходчиво разъясняются фундаментальные теоретические основы звука, знание и понимание которых поможет не только расширить кругозор, но и повысить профессионализм в решении различных практических задач в области обработки звука.

Данная книга применялась большей частью, как теоретический материал к пособию и использовалась, чтобы получить сведения о представлении звука в аудио аппаратуре, дискретизации и квантование звуковых данных, цифроаналоговое преобразование и кодирование декодирование звуковых сигналов.

Книга Питера Кирна «Цифровой звук. Реальный мир» [\[8\]](#page-59-1) практическое руководство энциклопедического характера по использованию компьютерных технологий в звукозаписи и музыкальном творчестве, охватывающее все аспекты создания музыкальной продукции: подбор оборудования и программного обеспечения (ПО), запись, редактирование и добавление эффектов, микширование и подготовка мастера-оригинала фонограммы, синтез звука, MIDI-

технология и виртуальные инструменты, озвучивание видеозаписей, автоматизация управления музыкальным комплексом.

Из данного источника были получены сведения о параметрах звуковых волн музыкальных интервалах и тональности, стандартных значений частот дискретизации и разрядности квантования используемые в аудиотехнике. Также была взята информация о технологии синтеза звука и редактирования, базирующееся на использовании циклически повторяемых аудио образцов, отличительных характеристик MIDI-образцов от аудио образцов, инструменты и устройства звуковоспроизведения нотного редактора Sibelius. Были также использованы общие сведения о виртуальной студии Reason.

Книга Джо Лайфорда «Музыкальная студия на ПК с Reason 3» [\[9\]](#page-59-2) представляет из себя практическое руководство, в котором простым и понятным языком изложены основные работы в программе Propellerhead Reaso, начиная с выбора оптимальной конфигурации компьютера и заканчивая наложением профессиональных эффектов. Здесь нет бесконечных утомительных описаний всех функций — в книге рассмотрены только самые нужные из них, а процесс создания композиции подробно расписан по шагам. Благодаря большому количеству практических упражнений и иллюстраций легко и быстро овладеть необходимыми знаниями и навыками в написании музыкальных композиций. Книга также хорошо подходит в качестве справочника.

Данный источник был использован в создании теоретических и практически работ виртуальной музыкальной студии Propellerhead Reaso. Из него была взят материал, описывающий навигационную транспортную панель, режимы редактирования MIDI-информации, подробный разбор собственного секвенсора. Также был использован материал по настройке, коммутации и построению как новых, так и идущих в комплекте с Reason, вириальных устройств.

В книге Р. Ю. Петелина, Ю. В. Петелина «Музыкальный компьютер для начинающих» [\[11\]](#page-59-3) доступным языком описана запись на компьютере музыкальных композиций с помощью элементарных средств профессиональных программ: виртуальной студии Steinberg Cubase и звукового редактора Adobe

Audition. Основное внимание уделено записи и редактированию вокальных партий. Приведены пошаговые инструкции. Представлен обзор возможностей программ, предназначенных для обработки звука, и краткий толковый словарь музыкально-компьютерных терминов. Предложены простые варианты домашней студии. Издание рассчитано на широкий круг читателей и адресовано всем, кто хочет научиться создавать музыку на компьютере не имея музыкального образования.

Из описанного выше источника была получена информация о понятиях MIDI-интерфейса и MIDI-сообщения, описание виртуальных синтезаторах и принципа генерации звука, варианты структур MIDI-студии. Также была использована информация о фильтров звуковых данных, виртуальных звуковых студиях, программ для редактирования и аранжировки музыки.

В книге Р. Ю. Петелин, Ю. В. Петелин «Steinberg Cubase. Создание музыки на компьютере» [\[12\]](#page-60-1) детально рассмотрены интерфейс и приемы эффективной работы с программой, методики редактирования объектов проекта и управления параметрами эффектов, инструментов и элементов виртуального микшера, панорамирования и сведения stereo- и surround-проекта, использования аккордовых функций, функций VST Expression и Note Expression, коррекции вокальных партий с помощью VariAudio. Подробно описаны VST-инструменты, аудио и MIDI-эффекты. Рассмотрены свойства и характеристики аудиосигналов, их спектральное представление, цифровая фильтрация, динамическая обработка, сущность звуковых эффектов, принцип действия, характеристики и применение микрофонов, теоретические основы цифрового микширования и мастеринга.

Данный источник был использован для описания виртуальной музыкальной студии Steinberg Cubase и содержит богатый материал для теоретической и практической части электронного учебного пособия, а именно: работу с транспортной панелью; работу в окне проекта; секции Track Parameters; подключение и конфигурирование VSTi инстументов, а также создание и редактирование MIDI-сообщений.

В книге О. С. Степаненко «Adobe Audition. Создание фонограмм и обработка звука на компьютере» [\[22\]](#page-61-0) рассмотрено редактирование звуковых файлов с помощью программного пакета Adobe Audition. Возможности этого многофункционального звукового редактора позволяют делать с аудиофайлами очень многое. Автор описывает приемы записи стерео и многодорожечных аудиокомпозиции с микрофона или других источников звуковых сигналов, редактирования и обработки эффектами как отдельных файлов, так и целой группы файлов. Объясняется, как и для чего пересылать звуковые блоки на различные шины, выполнять мультитрековое сведение, осуществлять мастеринг и запись готового материала на компакт-диск, создавать высококачественное звуковое сопровождение для цифрового видео и еще многое другое. В книге подробно описаны особенности применения всех основных команд, инструментов, опций, генераторов и эффектов Adobe Audition, используемых для редактирования звуковых файлов. Рассмотрены методы поиска артефактов и устранения аномалий в записанном сигнале, даны рекомендации по применению тех или иных средств устранения различных дефектов. Предложены последовательности операций для внесения редакторских правок в волновую форму и мультитрековые клипы. Приведена методика подключения эффектов к трекам и управления их параметрами в реальном времени посредством огибающих автоматизации.

Данная книга была использована для описания работы в программе Adobe Audition. Из этого источника была получена информация о работе с файлами, волновыми формами, навигацией по волновой форме и воспроизведение звука. Также была взята информация о технологии редактирования волновых фрагментов к точкам нулевого уровня. Взяты полные сведения по анализу волновых форм, мониторинга образцов звуков, а также избавление от огрехов записи, шума и искажений.

Книга А. А. Кожемяткина «HTML и CSS в примерах. Создание WEBстраниц» [[7](#page-59-4)] представляет собой пособие по теоретическому и практическому освоению технологий создания WEB-страниц, языка разметки гипертекста Hy-

perText Markup Language (HTML) и каскадных таблиц стилей Cascading Style Sheets (CSS). Также рассмотрены вопросы проектирования, тестирования и размещения в Интернете сайтов, оптимизации WEB-графики, схемы интернетадресации, популярные WEB-браузеры и многое другое. Книга написана доступным языком и содержит множество живых примеров, показывающих огромные возможности использования HTML и CSS в разработке сайтов. В последней главе приведен пример создания и размещения в Интернете конкретного сайта. Издание рассчитано на широкий круг читателей и адресовано всем, кто хочет научиться создавать WEB-страницы и предпочитает делать это на практике. Достоинством издания является возможность изучать HTML и CSS по нему без какой-либо базы знаний по WEB-программированию.

Книга Дженифер Роббинс «HTML5, CSS3 и JavaScript. Исчерпывающее руководство» [17] посвящена совместному использованию HTML CSS3 и JavaScript для создания интерактивных WEB-страниц. На многочисленных практических примерах рассматриваются все возможности, которые язык JavaScript предоставляет разработчику, начиная от простых и очевидных до самых сложных. Книга построена как сборник готовых к применению рецептовскриптов, которые будут полезны как начинающим разработчикам, знающим HTML и основы JavaScript, так и опытным специалистам, ищущим новые идеи и технологии реализации замыслов. Автор отдает предпочтение новейшим стандартам, поэтому предлагаемые методики останутся актуальными в течение долгого времени. Помимо решений задач, в книге имеется справочная информация, которая может потребоваться при адаптации рецептов к потребностям разработчика. Книга предназначена WEB-ДЛЯ людей, связанных  $\mathbf{c}$ разработками, имеющих опыт проектирования интернет-страниц.

В книге «HTML, JavaScript, PHP и MySQL. Джентельменский набор WEB-мастера» за авторством Н. А. Прохоренока и В. А. Дронова [13] рассмотрены вопросы создания интерактивных WEB-сайтов с помощью HTML, JavaScript, PHP и MySQL, форматирования WEB-страниц при помощи CSS. Даны основы РНР и примеры написания типичных сценариев. Описаны прие-

мы работы и администрирования баз данных MySQL при помощи PHP и программы phpMyAdmin. Особое внимание уделено созданию программной среды на компьютере разработчика и настройке WEB-сервера Apache. Приведено описание текстового редактора Notepad++, шаблонизатора Smarty и прочих программ (Aptana Studio, NetBeans и HeidiSQL), необходимых WEBразработчику.

#### <span id="page-11-0"></span>**1.2 Анализ интернет-источников по теме**

Интернет-источники предоставляют обширное количество наглядных примеров операций в открытом доступе.

Портал «WebSound.Ru» [\[32\]](#page-61-1) представляет из себя авторское некоммерческое периодическое электронное издание, посвященное компьютерному звуку, технологиям, музыке и цифровому аудио-музыкальному творчеству. На сайте обсуждаются самые разные технические, этические, научные и другие вопросы, тем или иным образом связанные со звуком и музыкой в цифровом и аналоговом виде.

«Htmlbook» [\[30](#page-61-2)] является справочным ресурсом, содержащим информацию как по HTML и CSS, синтаксис с некоторыми готовыми решениями. Сайт содержит обучающие материалы и статьи. «htmlbook» является одним из крупнейших ресурсов со справочной информацией по HTML и CSS. На сайте реализована удобная система навигации. В каждой теме в блоке теории или практики уроки разбиты по подтемам. Помимо основных учебных и справочных материалов на ресурсе размещен раздел блога, в котором публикуются статьи по WEB-программировании и WEB-разработке. При возникновении вопросов или затруднений — посетитель сайта может задать свой вопрос на форуме. Ресурс полезен как новичкам в изучении HTML, так и тем, кто уже владеет этим языком, в качестве справочных материалов.

Сайт «Хабрахабр» [\[26\]](#page-61-3) представляет собой электронный ресурс, посвященный всевозможным областям индустрии информационных технологий,

включая программирование, аппаратное обеспечение, мобильные технологии и дизайн. В частности, на данном сайте опубликована подробная статья, посвященная JavaScript. Данный раздел включает в себя информацию «Реализация и альтернатива основных JQuery функций на чистом JavaScript», «Понимание ООП в JavaScript» а также множество других статей на данную тему.

Ресурс «Stackoverflow» [31] содержит огромное количество публичных решений задач и вопросов, связанных с программированием. Следует отметить, что данный ресурс не является «Решебником для задач», а больше нацелен на обмен опытом среди программистов и детальным разбором работы тех или иных операторов и функций.

На обучающем портале «Интуит» [6] расположено большое количество курсов, в том числе бесплатных, направленных на получение знаний в сфере работы WEB-программирования. В частности, в рамках курса «HTML5. Основы клиентской разработки» обсуждаются основные возможности HTML5 и неотъемлемых от него CSS3 и JavaScript, особое внимание уделено canvasсоставляющей и Microsoft WebMatrix, как инструменту разработки.

Данный источник наглядно и хорошо показывает принципы разработки клиентских приложений с использованием таких технологий, как HTML5 в связки CSS и JavaScript. Курс содержит разделы по соответствующим темам, достаточные для формирования цельного и структурированного понимания принципов разработки WEB-приложения. Данные сведения хорошо применимы при проектировании оболочки электронного учебного пособия, в части пользовательского интерфейса.

#### <span id="page-12-0"></span>1.3 Анализ аналогов

Дисциплина «Компьютерные технологии в музыке» существует относительно недавно, хотя написано и выпущено за это время было не мало учебников, пособий, методических указаний, всевозможных практикумов и других печатных изданий.

Мы живем в веке информатизации, в этот период происходит переход от устаревших ручных видов деятельности к автоматизации процессов путем внедрения компьютерных технологий. Большое количество электронных учебных пособий выпускаются день за днем. Создание электронного учебного пособия по данному направлению является актуальной задачей и способствует усовершенствованию технологии обучения, которая, в свою очередь, повысит качество преподавания [4]. Поэтому, одним из пунктов реализации электронного учебного пособия «Компьютерные технологии в музыке» является анализ электронных учебных пособий смежных дисциплин, для выявления положительных и отрицательных сторон нового вида пособий.

Следует сказать, что электронные учебные пособия связанные непосредственно с данной спецификой темы исследования, обнаружить в свободном доступе достаточно сложно, несмотря на это был выявлен ряд электронные издания схожего типа.

Первое электронное учебное пособие, которое было рассмотрено, направлено на раскрытие темы «Теория музыки» [27]. С первых минут использования данного пособия можно выделить несколько существенных моментов:

- $\bullet$ наличие неработающих ссылок;
- отсутствие внутристраничной навигации;  $\bullet$
- соблюдён единый стиль оформления пособия;

темы разделены на отдельные модули и ни как не связанные между  $\overline{\text{co}}$ бой

В пособии ярко выражен возрастной уровень, рассчитанный на младшую школу. Несмотря на большое количество недостатков, информационная часть учебного пособия включает в себя все необходимые компоненты, а именно: аннотацию, методические указания, теоретический материал, а также имеется блок справочной информации. Исходя из возрастных требований, весь материал подаётся, больше в игровой форме и отсутствие отдельных лабораторных работ, итоговых тестовых заданий вполне обосновано (рисунок 1).

Хочу стать музыкантом Как ты знаешь, мелодия - это «лицо» музыкального Введение произведения, его главная мысль. Но чтобы сделать мелодию более выразительной, используется аккомпанемент. И мелодия, и Высота ЗВУКОВ аккомпанемент записываются на нотоносце и объединяются красивыми скобками – акколадами. Посмотри, как это выглядит. Аккомпанемент, запись мелодии и аккомпане- $\mathcal{M}$ мента  $P_{11.15}$ Определи, что записано на нотном стане Кто записал мелодию правильно? 9**b** Словарик Ответы на задания and and the first state

Рисунок 1 — Вид фрагмента пособия «Теория музыки»

Анализ электронного учебного пособия «Теория музыки» показал, что важную роль для реализации процесса обучения играет не только содержание пособия, но и интерфейс.

Следующее электронное учебное пособие носит название «Мир компьютера. Reason 3.0. Самоучитель» [24]. Данное пособие является электронным вариантом печатного издания, и представляет из себя переходы из оглавления по гипертекстовым ссылкам на искомый материал. Однако, содержит небольшой материал и в форме видео урока, хотя с отсутствием у большинства звукового сопровождения. В пособии также отсутствуют методические указания, глоссарий, лабораторные и практические работы. Тем не менее, интерфейс пособия выдержан в спокойных лаконичных тонах и имеет характерный стиль созвучный с самой программой Reason. В целом интерфейс отвечает требованиям размещения учебного материала, шрифтовому и цветовому оформлению (рисунок 2).

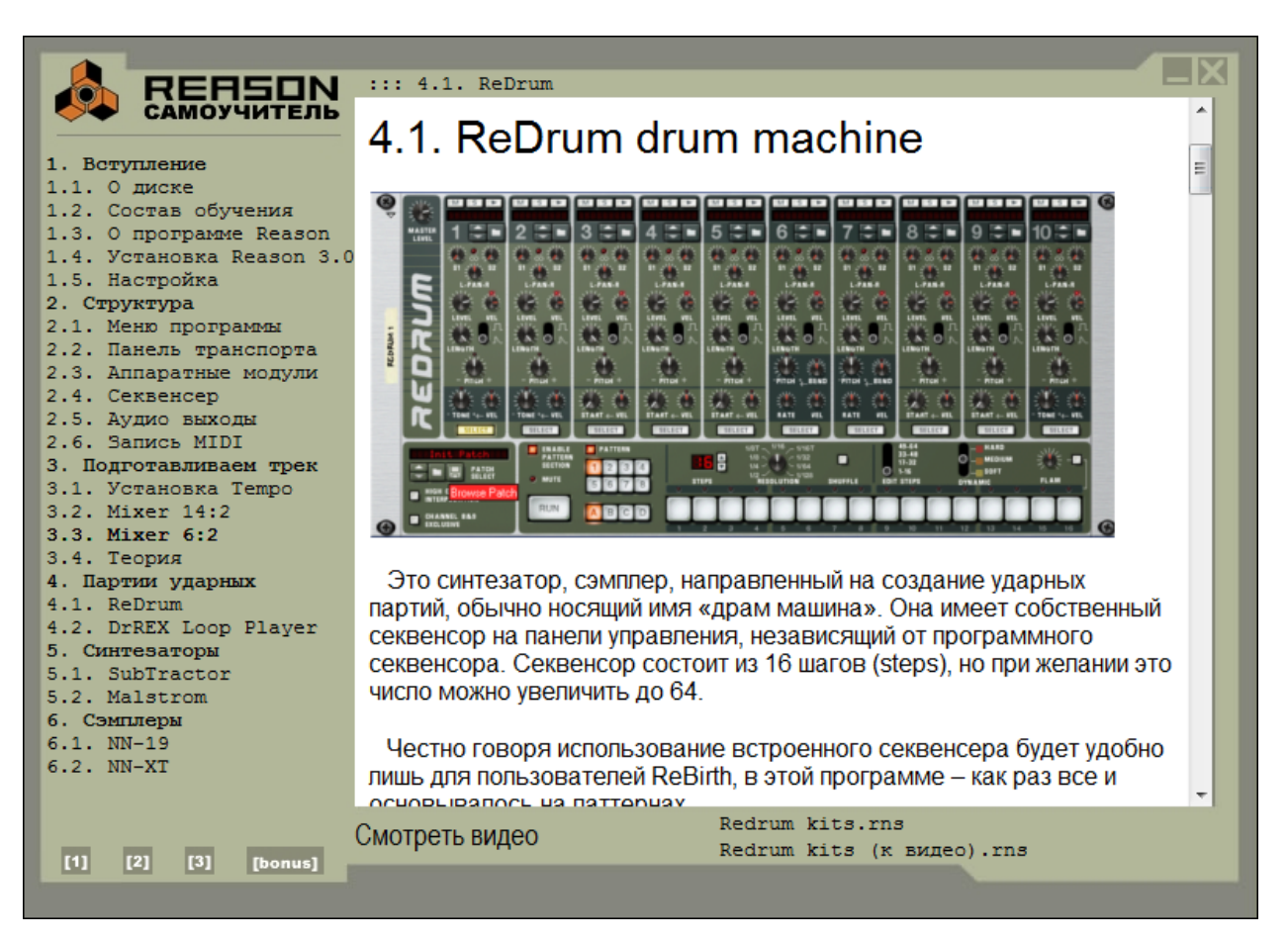

Рисунок 2 — Вид фрагмента пособия «Самоучитель Reason 3.0»

Анализ электронного учебное пособие «Мир компьютера. Reason 3.0. Самоучитель» показал, что пособие нарушает, большую часть требования, которые предъявляются к электронным учебным пособиям. Таким образом, оно не пригодно для внедрения в процесс обучения.

Еще одно электронное учебное пособие носит название «Цифровая звуковая рабочая станция Reaper» [28]. В данном электронном учебном пособии можно отметить, что в конце некоторых разделов представлены небольшие вопросы для закрепления материала, а так же логические задачи, которые требуют решения.

Элементы навигации пособия, расположенные не в какой-то одной части экрана, а распределены произвольно и плохо структурированы. Они содержат гиперссылки на разделы электронного учебного пособия.

В целом, пособие носит теоретический характер, и больше напоминает реферат в электронном виде, чем полноценное электронное учебное пособие. Материал очень сложен для восприятия, в силу своего большого объема. Отсутствие раздела практики является большим минусом пособия.

Так же в нем содержится итоговый тест, охватывающие все обучающие модули (рисунок 3).

# Электронное учебное пособие «Цифровая звуковая рабочая станция **Reaper»**

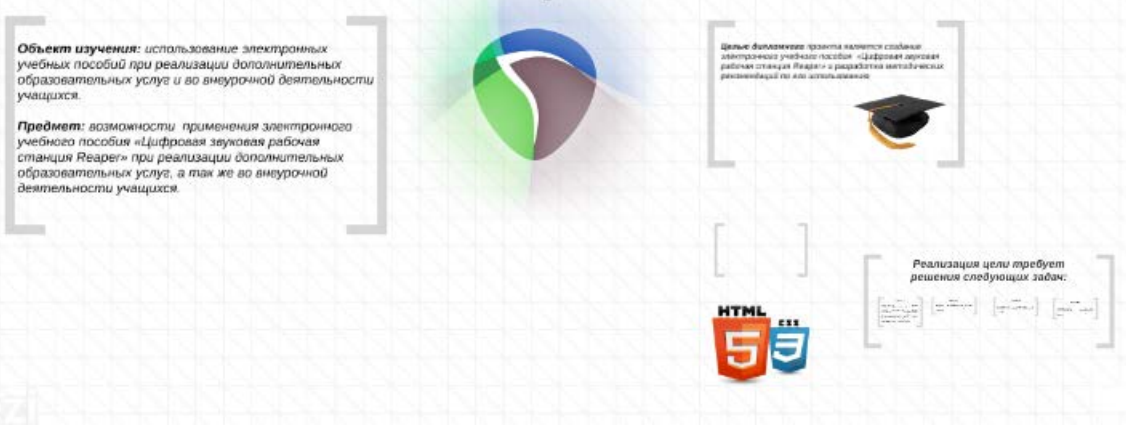

Рисунок 3 — Вид фрагмента пособия «Цифровая звуковая рабочая станция Reaper»

При создании электронного учебного пособия «Компьютерные технологии в музыке» необходимо учесть все недостатки проанализированных электронных учебных пособий для того, чтобы избежать ошибок. В электронном учебном пособии должен быть разработан приятный дизайн, удобный и понятный интерфейс, структурирован материал. Хорошей практикой является подкрепление теоретического материала, какими-либо анимационным или видео материалами и должна быть возможность обеспечения обратной связи с преподавателем.

#### <span id="page-16-0"></span>1.4 Анализ рабочей программы

Рабочая программа учебной дисциплины «Компьютерные технологии в музыке» разработана на основе требований Федерального государственного образовательного стандарта (ФГОС) среднего профессионального образования

(СПО) по специальности 53.02.01 Музыкальное образование (Приказ Министерства образования и науки Российской Федерации № 993 от «13» августа 2014 г. Зарегистрировано в Минюсте РФ 26 августа 2014 г. Регистрационный № 33879).

Программа может быть использована в рамках реализации программ дополнительного профессионального образования, в частности: программ профессиональной переподготовки педагогических работников с целью освоения нового вида профессиональной деятельности: обучение и воспитание детей в процессе реализации дополнительных образовательных программ при наличии высшего или среднего профессионального (педагогического) образования без предъявления требований к опыту педагогической деятельности.

Данная дисциплина входит в вариативную часть математического и общего естественнонаучного цикла программы подготовки специалистов среднего звена по специальности 53.02.01 Музыкальное образование.

Основной целью изучения учебной дисциплины «Компьютерные технологии в музыке» является формирование компонентов профессиональной компетентности будущего педагога дополнительного образования посредством овладения системой знаний и умений, в сочетании с формами организации учебной деятельности студентов.

В результате изучения дисциплины студент должен иметь **представление**:

• о современном состоянии информационных и коммуникационных музыкально-компьютерных технологиях и их место в профессиональной деятельности;

• о тенденции в сфере музыкальной педагогики XXI века заключающейся в ознакомление учащихся с информационно – компьютерными технологиями.

В результате изучения дисциплины студент должен **уметь**:

• ориентироваться в цифровых и аналоговых форматах записи музыки;

• классифицировать музыкальные компьютерные программы по назначению;

• владеть навыками компьютерной вёрстки и печати нотного текста (программа «Sibelius»);

• выполнять операции по настройке, записи и сведению midi-каналов в midi-секвенсере (программы «Steinberg Cubase», «Propellerhead Reason»);

• выполнять деструктивный (операции по удалению, копированию, вырезанию, вставке, смене тональности и темпа) и недеструктивный (обработка аудиоэффектами) монтаж фонограммы в программе аудиоредакторе (программа «Adobe Audition»);

В результате изучения дисциплины студент должен **знать**:

- основы преобразования звука в цифровой формат;
- физические свойства звука и музыкальную акустику;
- основные устройства синтеза звука;
- основные форматы записи и воспроизведения музыки;

• возможности мультимедийного компьютера, особенностях audio и midi технологий;

• назначение, возможности музыкальных программ: нотных редакторов, midi-секвенсеров, audio редакторов;

• возможности использования музыкально-компьютерных технологий для повышения эффективности труда педагога-музыканта.

Максимальный объем учебной нагрузки студентов (обучающихся по очной форме обучения) по учебной дисциплине «Компьютерные технологии в музыке» составляет 121 час, в том числе:

- объем обязательной аудиторной учебной нагрузки студентов 81 час;
- объем самостоятельной (внеаудиторной) работы студентов 40 часов.

Виды и объемы учебной работы, предусмотренные в программе, представлены в таблице 1.

Таблица 1 — План изучения дисциплины

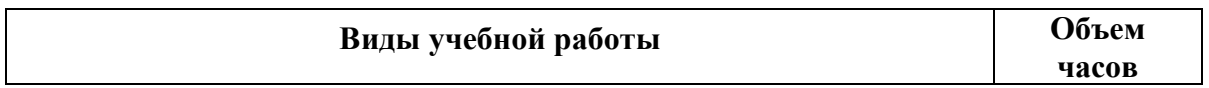

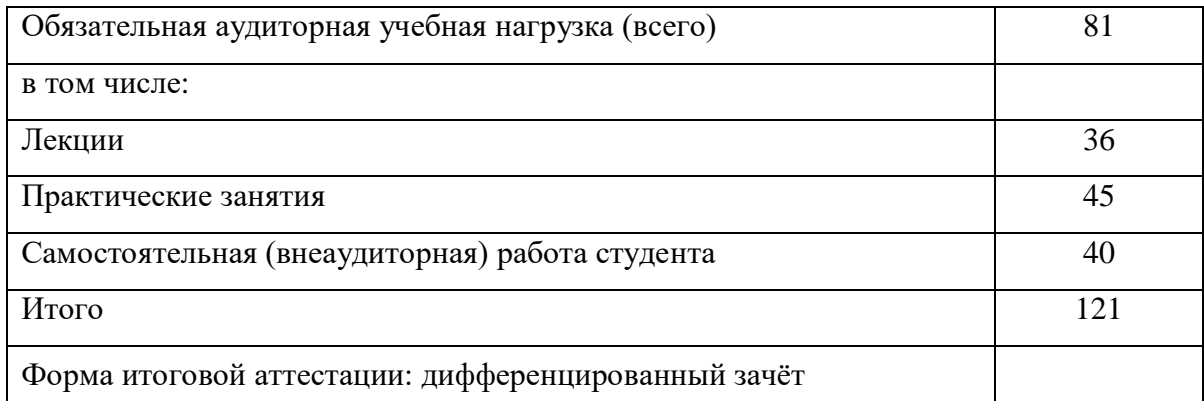

Тематический план и содержание учебной дисциплины.

- 1. Обзор музыкально-компьютерных технологий:
	- аудиосигналы и их основные свойства;
	- аппаратный MIDI-интерфейс;
	- генерация звуковых частот;
	- возможности программ, предназначенных для обработки звука;
	- варианты структуры MIDI-студии.
- 2. Нотная печать на компьютере «Sibelius»:
- программа Sibelius. Общая характеристика. Способы создания нового документа;
	- инструменты Sibelius;
	- вставка динамики, агогики, случайных знаков альтерации, повто-

ров;

• печать однострочных мелодий в режиме «простого» ввода нотного

текста;

• работа с партитурами. Режимы работы, добавление и удаление текста, горячие клавиши;

- устройство звуковоспроизведения.
- 3. Программа цифровой записи, редактирования и обработки звука:
	- программа «Adobe Audition»;

• работа с файлами, волновыми формами и воспроизведение звука «Adobe Audition»;

• навигация по волновой форме и воспроизведение файла «Adobe Audition»;

• перемещение границ выделенных фрагмента к точкам нулевого уровня «Adobe Audition»;

- анализ волновых форм и панель мониторинга сэмплов;
- избавление от огрехов записи, шума и искажения.
- 4. Программы для сочинения музыки:
	- MIDI-технология. Виртуальные синтезаторы;
	- программы MIDI-секвенсеры и звуковые рабочие станции. Про-

грамма «Steinberg Cubase». Программа «Propellerhead Reason»;

• транспортная панель «Steinberg Cubase»;

• работа в коне проекта. Атрибуты MIDI-трека. Использование MIDI-эффектов «Steinberg Cubase»;

- секция Track Parameters «Steinberg Cubase»;
- подключение и конфигурирование VSTi инструментов «Steinberg

Cubase»;

- создание и редактирование MIDI-сообщений «Steinberg Cubase»;
- транспортная панель «Propellerhead Reason»;
- режим аранжировки, запись с MIDI-клавиатуры, панель инструментов встроенного секвенсора «Propellerhead Reason»;
	- режим редактирования «Propellerhead Reason»;

• DR. REX LOOP PLAYER – специализированный плеер барабанных лупов «Propellerhead Reason»;

• SUBTRACTOR POLYPHONIC SYNTHESIZER - полифонический аналоговый синтезатор«Propellerhead Reason»;

• Malstrom Graintable Synthesizer — GT- синтезатор «Propellerhead Reason».

#### <span id="page-21-0"></span>**1.5 Электронное учебное пособие как средство обучения**

#### <span id="page-21-1"></span>**1.5.1 Общие понятия и определения**

Электронное издание (ЭИ) представляет собой совокупность графической, текстовой, цифровой, речевой, музыкальной, видео-, фото- и другой информации. В одном электронном издании могут быть выделены информационные (или информационно-справочные) источники, инструменты создания и обработки информации, управляющие структуры. Электронное издание может быть исполнено на любом электронном носителе — магнитном (магнитная лента, магнитный диск и др.), оптическом (CD-ROM, DVD, CD-R, CD-I, CD+ и др.), а также опубликовано в электронной компьютерной сети [\[23\]](#page-61-8).

В этом случае образовательным электронным изданием (ОЭИ) или (равнозначно) электронным средством обучения (ЭСО) является электронное издание, содержащее систематизированный материал по соответствующей научнопрактической области знаний, обеспечивающее творческое и активное овладение учащимися знаниями, умениями и навыками в этой области. Одним из видов компьютерных средств учебного назначения, которые могут рассматриваться как компоненты ЭСО или ОЭИ, является электронное учебное пособие [\[21\]](#page-60-4).

Электронное учебное пособие (ЭУП) — электронный учебный курс, частично или полностью заменяющий или дополняющий учебник и официально утвержденный в качестве данного вида издания [\[19\]](#page-60-5).

Электронное учебное пособие обычно содержит три компонента: презентационную составляющую, в которой излагается основная информационная часть курса; упражнения, способствующие закреплению полученных знаний; тесты, позволяющие проводить объективную оценку знаний обучающегося.

#### <span id="page-22-0"></span>1.5.2 Требования, предъявляемые к электронным учебных пособиям

Учебное пособие, как правило, представляет самостоятельный электронный образовательный ресурс, поэтому его структура должна быть представлена на качественно новом уровне.

Учебное пособие имеет ряд отличительных особенностей:

1) лаконично изложенный материал раздела или темы систематизирован и логически выстроен (структурирован) согласно задаваемой тематике;

2) значительная экономия времени обучающегося, затрачиваемого на рутинные операции по поиску учебного материала, а также при повторении неизвестных или забытых понятий;

3) экономия времени преподавателя и контроль знаний, умений, навыков учащихся.

Электронно-учебное пособие должно содержать:

1) титульный лист;

2) аннотацию;

3) простую и понятную навигацию;

4) справочную систему по работе с управляющими элементами (инструкцию);

5) теоретическую часть;

6) практическую часть (практические работы);

7) задания для самоконтроля или тесты.

При разработке электронного учебного пособия следует руководствоваться общими требованиями, которые выделяют электронного учебного пособия среди других средств обучения и способствуют максимальной направленности пособия на качественное содержание информации. Общие требования заключаются в следующем [16]:

1. Логичность выделения структурной единицы, соотнесенность ее с содержанием раздела, наличие для учащегося возможности прямой навигации из

любой структурной единицы в любую другую, логически с ней связанную, возможность перейти от данного раздела к другому разделу курса.

2. Материалы должны быть построены таким образом, чтобы обучаемый мог перейти от деятельности, выполняемой под руководством преподавателя, к деятельности, организуемой самостоятельно, к максимальной замене преподавательского контроля самоконтролем. Поэтому они должны содержать подробное описание рациональных приемов описанных видов деятельности.

3. Информационные технологии предоставляют в распоряжение преподавателя мощный набор инструментов, которые должны эффективно использоваться для достижения целей учебного процесса при дистанционном обучении.

Также выделяют дидактические требования [25]:

1. Требование научности обучения — обеспечение достаточной глубины и корректности изложения учебного материала с учетом последних достижений науки.

2. Требование доступности обучения — обеспечение соответствия степени теоретической сложности и глубины изучения возрастным и индивидуальным особенностям учащихся, не допущение чрезмерной усложненности и перегруженности учебного материала.

3. Требование систематичности и последовательности обучения обеспечение формирования знаний, умений и навыков учащихся в определенной логически связанной последовательности с обеспечением преемственности.

4. Требование наглядности обучения — обеспечение чувственного восприятия учащимися объектов, процессов, явлений.

5. Требование сознательности и активности обучения — обеспечение самостоятельных и активных действий учащихся по извлечению учебной информации.

6. Требование прочности усвоения знаний — обеспечение закрепления знаний.

К основным новым дидактическим требованиям относятся:

1. Требование структуризации учебного материала и структурнофункциональной связанности — обеспечение представления учебного материала с разбивкой на структурные единицы с обозначением структурнофункциональных связей между ними, отражающих внутреннюю логику изучаемого материала.

2. Требование интерактивности обучения — обеспечение взаимодействие учащегося с электронным учебником (интерактивного диалога учащегося с электронным средством обучения).

3. Требование адаптивности обучения — обеспечение приспособления процесса обучения к уровню знаний, умений, психологических особенностей учащегося, работающего с учебным электронным изданием.

**Технологические требования** к электронному учебному пособию [\[16\]](#page-60-6):

1. Полное соответствие содержания электронного учебного ресурса государственному образовательному стандарту и типовой учебной программе соответствующей учебной дисциплины.

2. Текст учебного материала должен подвергаться редакторской обработке и корректорской правке.

3. Содержательная часть электронной учебного ресурса должна быть отрецензирована и получить соответствующий гриф.

4. В электронном учебном пособии должна быть предусмотрена комплексность, достаточная для самостоятельного изучения и практического усвоения учебного материала соответствующей дисциплины учащимися при консультационной поддержке и контроле со стороны преподавателей.

5. Должна быть четкая структуризация учебного материала с выделением совокупности взаимосвязанных понятий и закономерностей, разделов и объектов изучения.

6. Представление текстового учебного материала должно быть предельно лаконично с применение гипертекстовой разметки при его изложении.

7. В электронном учебном пособии должно быть применение наряду со статическими математическими зависимостями имитационных компьютерных моделей изучаемых объектов.

8. Обязательным условием при составлении электронного учебного пособия является наличие и использование таблиц, схем, статических и анимированных графических изображений, видеофрагментов, повышающих наглядность изложения текстового учебного материала. Исходя из того, что пособие является электронным изданием, к нему должны быть повышены требования интерактивности.

9. При составлении структуры электронного учебного пособия должно быть обязательно предусмотрено включение в состав учебных ресурсов:

• практических заданий, предназначенных для формирования умений и навыков применения теоретических знаний в отношении каждого объекта изучения;

• средств выполнения виртуальных и/или реальных лабораторных исследований каждого объекта изучения;

• средств контроля и самоконтроля полученных знаний, умений и навыков;

• методических рекомендаций по целесообразному порядку изучения как всей учебной дисциплины, так и каждого объекта в ее составе;

• средств регистрации учащихся, их действий и результатов, получаемых при изучении учебной дисциплины;

• средств оперативного взаимодействия с преподавателями и другими учащимися.

10. В тексте учебного пособия должны выделяться фоном базовые термины курса (темы), входящие в предметный указатель с предоставлением возможности обучаемому раскрыть смысл термина технологией выпадающего окна или гиперпереходом в предметный указатель с возвратом к основному тексту.

11. В электронных учебных пособиях должно быть предусмотрено удобство и наглядность навигации, простота и оперативность переходов к требуемым разделам, объектам и средствам обучения.

12. Электронное учебное пособие должно обязательно заканчиваться списком основной литературы и дополнительным списком отечественных и зарубежных интернет-источников, связанных с тематикой пособия.

13. Электронное учебное пособие должно заканчиваться предметным указателем (а иногда и указателем имен), необходимо представить дополнительные списки использованных (импортированных, заимствованных) мультимедийных иллюстраций: рисунков, анимации, графиков, таблиц, фотографий, видео и др.

14. Все ссылки в электронном учебном пособии должны иметь возможность возврата к основному тексту.

15. Должна быть предусмотрена возможность применения на персональных компьютерах средней производительности с типовым набором аппаратнопрограммных средств.

16. Должна быть предусмотрена возможность обеспечения переносимости электронных учебных ресурсов на различные вычислительные платформы.

17. Должна быть предусмотрена возможность доставки электронных ресурсов обучающимся с применением компьютерных сетей и/или на компактдисках.

При разработке интерфейса следует принимать во внимание две группы требований:

• определяемые существующими стандартами в области создания интерактивных приложений;

• определяемых психофизиологическими особенностями человека.

Как таковых законодательно утверждённых принципов построения пользовательского интерфейса нет, но они существуют де-факто.

Принцип пропорции. Данный принцип требует, чтобы различные объекты не были хаотично разбросаны по экрану.

Порядок. Объекты должны располагаться от верхнего левого угла экрана слева направо к нижнему правому углу экрана. Имеет смысл применять одни и те же цвета для различных блоков приложения.

Акцент. Выделение наиболее важного, которое должно быть воспринято в первую очередь.

Принцип равновесия. Равномерное расположение по экрану оптической тяжести изображения.

Принцип единства. Элементы изображения должны выглядеть взаимосвязано, правильно соотноситься по размеру, форме, цвету. Идентичные данные должны быть представлены однотипно. Для достижения единства в целом используются рамки, оси, поля.

Яркостные характеристики. Острота зрения при восприятии светлых объектов в 3–4 раза ниже, чем для тёмных. Светлые объекты на тёмном фоне обнаруживаются легче, чем тёмные на светлом [\[14\]](#page-60-7).

# <span id="page-27-0"></span>**1.5.3 Области применения электронного учебного пособия в образовательном процессе**

Важно понимать, что электронное учебное пособие не является просто «цифровой» версией книги (PDF или HTML файл), возможности которых ограничены переходами из оглавления по гипертекстовым ссылкам на искомую главу. В зависимости от вида изложения (лекция, семинар, тест, самостоятельная работа) сам ход занятия должен быть соответствующим образом адаптирован для достижения эффекта от использования такого пособия, а само пособие должно поддерживать те режимы обучения, для которых его используют [20].

Показателем высокого качества обучающего программного продукта является эффективность обучения. Использование программно-аппаратных возможностей следует ориентировать на психологические, образовательные и познавательные сферы деятельности, образующие закономерности усвоении зна-

ний, умений и навыков, поскольку это является принципиальным с точки зрения педагогики [\[2\]](#page-59-7).

Следует отметить 5 областей применения ЭУП в учебном процессе:

- 1. При изложении теоретического материала (лекции).
- 2. При проведении лабораторных и практических занятий.
- 3. При проведении семинарских занятий (текущее тестирование).
- 4. При проведении итогового тестирования (зачетов, экзаменов).
- 5. При самостоятельной работе с электронным пособием.

В первом случае электронное пособие призвано помочь лектору доходчиво и наглядно изложить материал в соответствии с рабочей программой. Такие возможности электронного учебного пособия, как использование интерактивных презентаций, воспроизведение аудио- и видеофрагментов, графики, представление соответствующего теме материала будут весьма полезны на занятии.

Неотъемлемой частью многих учебных курсов являются лабораторные работы. Здесь пользуются популярностью электронные симуляторы. Они могут быть различны: от построения компьютерной сети фирмы до создания пищевой цепочки в экосистеме. Эти программы используются в тех случаях, когда создать ситуацию, изучаемую в данной работе, невозможно.

Если электронное учебное пособие позволяет, то для преподавателя может быть организована статистика выполнения заданий студентами. При необходимости такой учет производительности поможет в будущем перераспределить учебное время иначе, возможно понадобятся дополнительные задания или новые поясняющие лабораторные работы.

К достоинствам электронного учебного пособия можно отнести возможность обращения к лекционному материалу при выполнении самостоятельных работ, студент может затрудняться в выполнении каких-либо действий, поэтому на помощь ему придет грамотная навигация по пособию.

На семинарских занятиях становится возможным проведение моментальных тестов, в которых повторяемость вариантов и неточность оценки минимальны. Предварительный анализ, также выполненный компьютером, поможет

преподавателю лучше понять, что студент упустил, недопонял или, наоборот, что ему объяснять не нужно.

При проведении итогового тестирования используется тот же механизм, что и для текущих тестов.

При самостоятельной работе с электронным пособием могут оказаться востребованными все мультимедийные функции: анимация и видео, интерактивные компоненты, вовлекающие обучаемого в учебный процесс и не дающие ему отвлечься, дикторский голос и подобранное музыкальное сопровождение, и все возможности компьютерной поисковой системы [1].

Электронное пособие представляет большую часть необходимого для освоения дисциплины материала, собранного в одном месте. Студентам уже нет необходимости тратить время на поиск этого материала по различным источникам.

На сегодняшний день, применение вычислительной техники в учебном процессе открывает новые пути в развитии навыков мышления и умения решать сложные проблемы, предоставляет принципиально новые возможности для активизации обучения. Персональный компьютер позволяет сделать аудиторные и самостоятельные занятия более интересными. динамичными и убедительными. Огромный поток изучаемой информации становится легко доступным.

# <span id="page-30-0"></span>**2 ОПИСАНИЕ ЭЛЕКТРОННОГО УЧЕБНОГО ПОСОБИЯ**

#### <span id="page-30-1"></span>**2.1 Педагогический адрес**

Данное электронное учебное пособие предназначено для обучения студентов по очной форе обучения направления подготовки 53.02.01 Музыкальное образование дисциплины «Компьютерные технологии в музыке».

*Цель электронного учебного пособия*: ознакомиться со сведениями о звуковой системе рабочих станций и получить опыт работы в программах Sibelius, Adobe Audition, Steinberg Cubase, Propellrhead Reason.

*Назначение электронного учебного пособия*: изучить общие технологии и методы, открытые в электроакустической музыке, формирующие новую композиторскую технику. Сформировать связь между звуковыми средствами, используемыми в классической музыкальной теории и современными профессиональными требованиями, предполагающие знания в области акустики, электроакустики и звукозаписи.

#### <span id="page-30-2"></span>**2.2 Структура электронного учебного пособия**

Электронное учебное пособие состоит из девяти разделов, из них три опорных:

- «Теория»;
- «Практика»;
- «Контроль».

И шесть дополнительных: «Главная», «Содержание ЭУП» «Справочная информация», «Настройка», «Глоссарий»; «Версия для печати». Структура электронного учебного пособия представлена на рисунке 4.

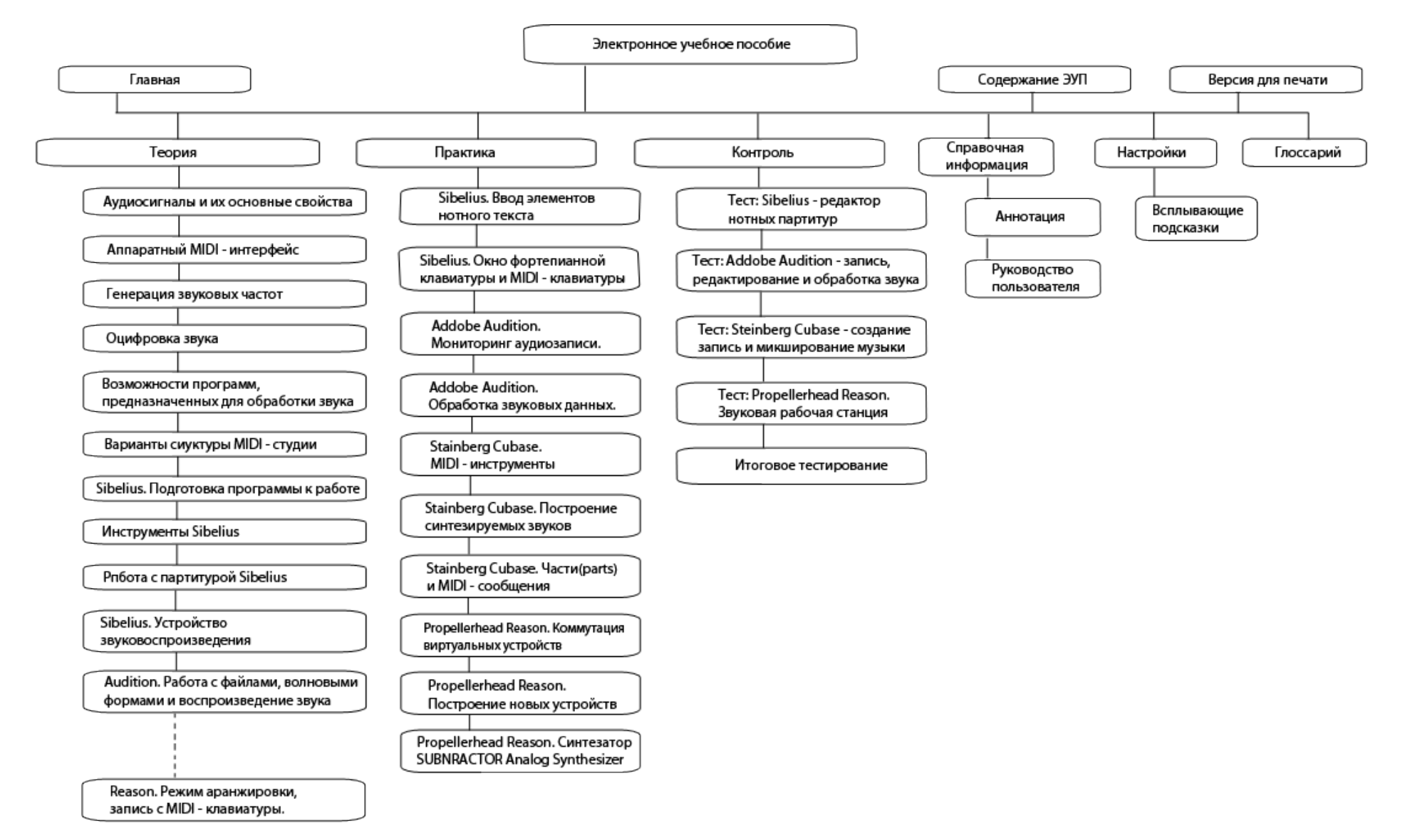

Рисунок 4 — Структура электронного учебного пособия

Раздел «Главная» является окном приветствия и открывается при запуске электронного учебного пособия. Содержит название и сведения о назначении пособия.

Раздел «Теория» содержит теоретический материал. Теоретический материал структурирован на 5 разделов и включает в себя подразделы. Все разделы иллюстрированы рисунками.

Раздел «Практика» состоит из десяти практических работ сгруппированных относительно определенной теме. Каждое практическое занятие содержит подробную инструкцию по ее выполнению.

Раздел «Контроль» содержит тестовые задания для контроля знаний, приобретенных в ходе изучения теоретического материала и выполнения практических работ.

Раздел «Настройка» отвечает за отображение всплывающих подсказок, которые появляются при наведении курсора мыши на определённое выражение в тексте.

Раздел «Содержание ЭУП» содержит интерактивную карту электронного учебного пособия, отображая весь список теоретического и практического материала.

Раздел «Справочная информация» содержи следующие подразделы:

• аннотация — содержит информацию о назначении пособия, педагогическом адресе, а также о знаниях и умениях, формируемых при изучении данной дисциплины;

• руководство пользователя — содержит информацию по использованию электронным учебным пособием.

Раздел «Глоссарий» содержит, рассматриваемые в теоретическом материале определения основных терминов и понятий.

Раздел «Версия для печати» отображает текущий выбранный материал в упрощенном графическом виде.

.

### <span id="page-33-0"></span>2.3 Интерфейс электронного учебного пособия

Электронное учебное пособие представляет собой WEB-приложение, позволяющее работать со следующими браузерами: Firefox, Chrome, Opera Yandex и Internet Explorer (начиная от версии 9.0). Для работы пособия подходит любая операционная система и не предъявляет особых требований к аппаратной части персонального компьютера (ПК). Также электронное учебное пособие позволяет работать на мобильных устройствах и планшета.

В ходе создания пособия были использованы следующие языки программирования и технологии:

- язык разметки гипертекста HTML;
- каскадные таблицы стилей CSS;  $\bullet$

язык программирования, базирующийся на объектном представлении браузера — JavaScript;

- библиотеки JavaScript JQuery;  $\bullet$
- расширение библиотеки JQuery JQuery UI;  $\bullet$
- среда разработки PhpStorm.  $\bullet$

Запуск главной страницы (рисунок 5) начинается с открытия файла index.html, который находится в корневой директории.

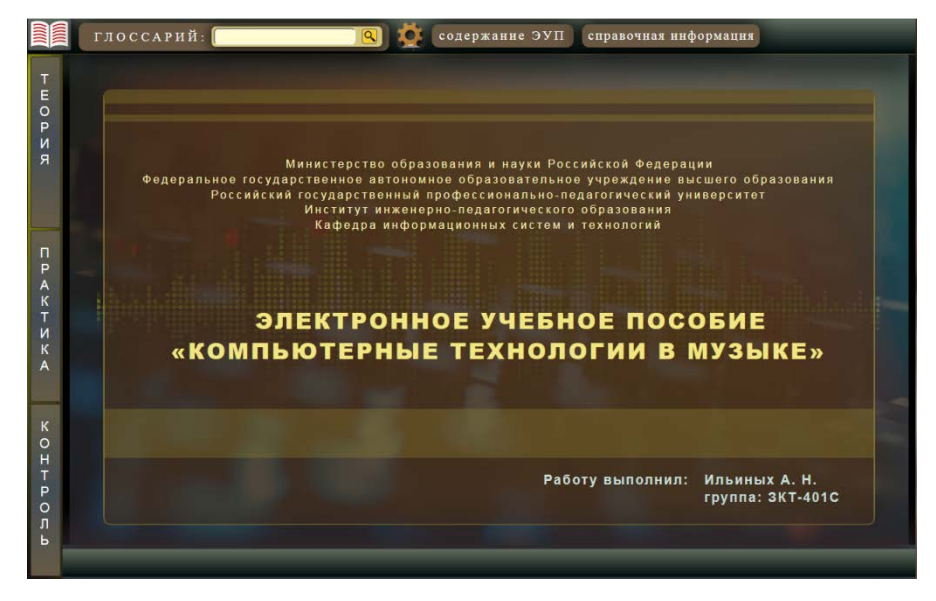

Рисунок 5 — Титульная страница электронного учебного пособия

Для обеспечения быстрого доступа к главной странице необходимо щелкнуть на элементе навигационного меню, которая содержит ссылку на главную страницу. С помощью этой гиперссылки пользователь может перейти на главную страницу в любом месте электронного учебного пособия Вид элемента представлен на рисунке 6.

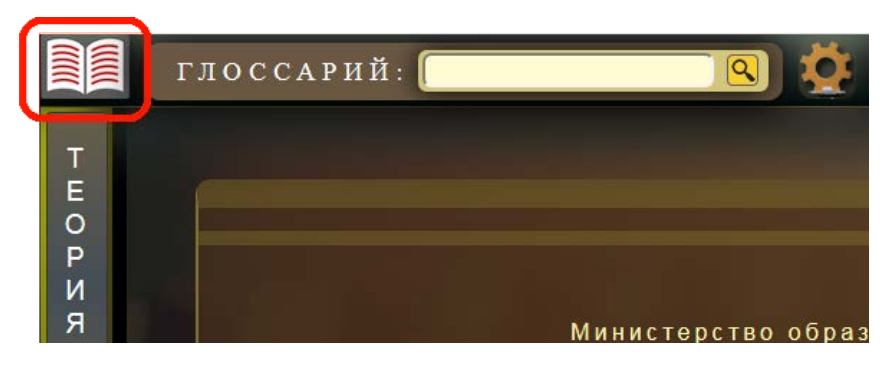

Рисунок 6 — Кнопка доступа к главной странице

Все страницы объединены между собой гипертекстовыми связями. Навигация по пособию осуществляется за счёт элементов главного вертикального меню (рисунок 7), которые содержат ссылки на все разделы, содержащиеся в электронном учебном пособии.

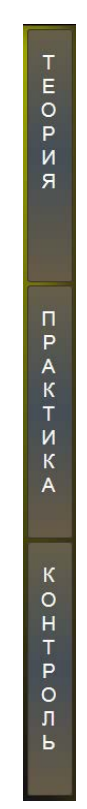

Рисунок 7 — Главная навигационная панель

Для осуществления навигации по теоретическому блоку, необходимо щелкнуть мышкой на разделе «Теория», после чего появится меню с выбором глав теоретического блока (рисунок 8).

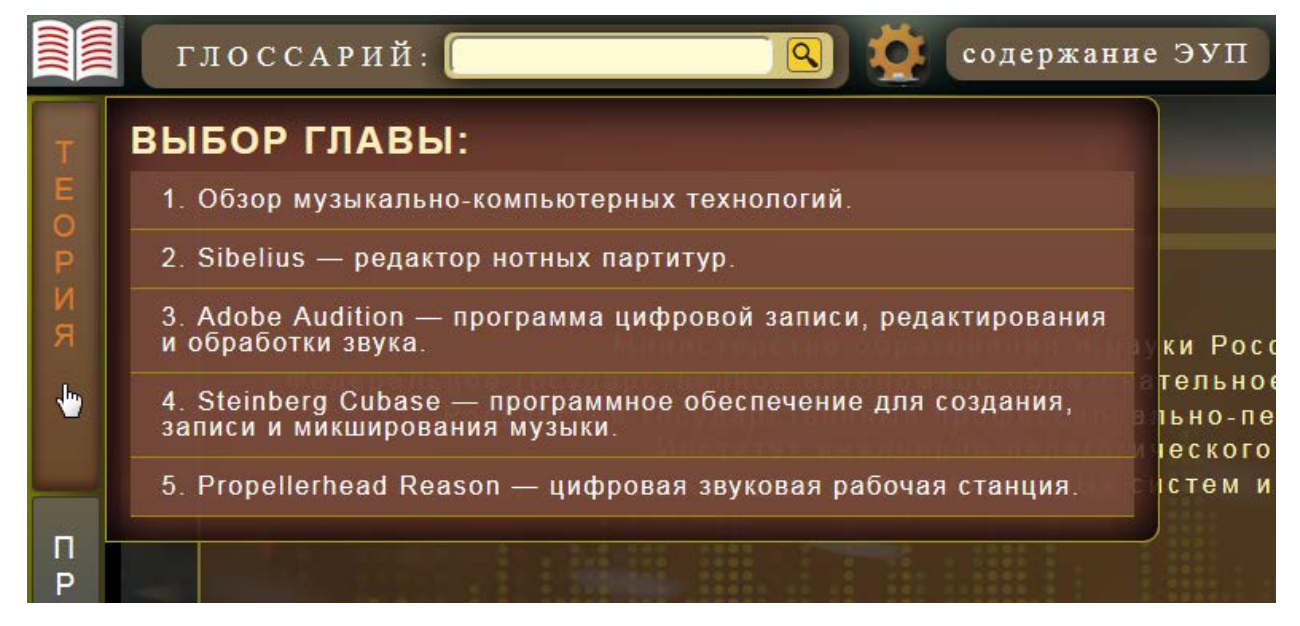

Рисунок 8 — Меню выбора глав теоретического блока

Выбрав какую-либо главу, меню «выбор главы» закроется и в нижней части окна электронного учебного пособия всплывёт меню со списком тем, выбранной выше главы (рисунок 9).

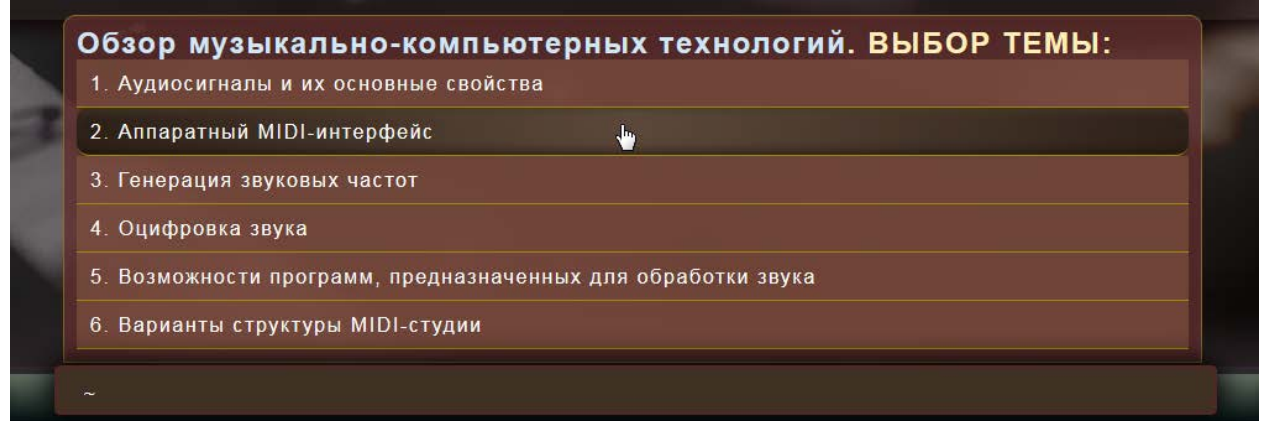

Рисунок 9 — Меню выбора тем теоретического блока

Чтобы открыть какую-либо тему достаточно щёлкнуть по ней мышкой (см. рисунок 9), либо выбрать тему используя навигационные кнопки для перелистывания в виде пиктограмм стрелок «влево» и «право», находящихся в нижней части окна пособия (рисунок 10).

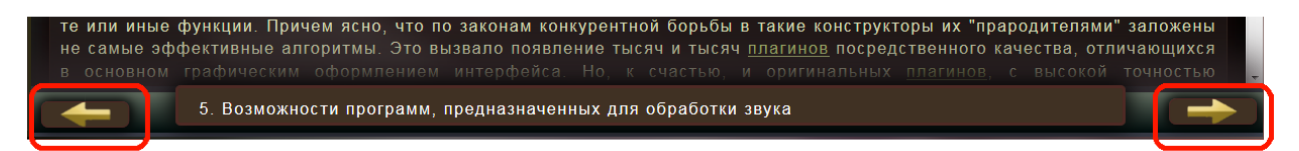

Рисунок 10 — Кнопки перелистывания тем, выбранной главы

В верхней части окна электронного учебного пособия находится панель меню, содержащая такие разделы как глоссарий, настройки всплывающих подсказок, «карта» пособия, справочная информация и функция позволяющая представить страницу в «облегчённом» виде для вывода её на печать. Вид данной панели представлен на рисунке 11.

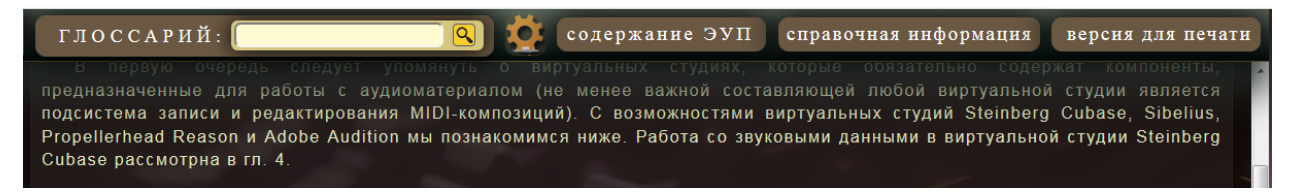

Рисунок 11 — Верхняя панель окна, электронного учебного пособия

Раздел «Глоссарий» предназначен для введения учащихся в специфику терминологии, используемой в электронном учебном пособии. Он представляет собой краткий справочник терминов, понятий, и определений к ним, не требуя каких-либо дополнительных переходов по пособию. Доступ к нужной информации осуществляется быстро и с подсказками при вводе словосочетания в виде списка (рисунок 12).

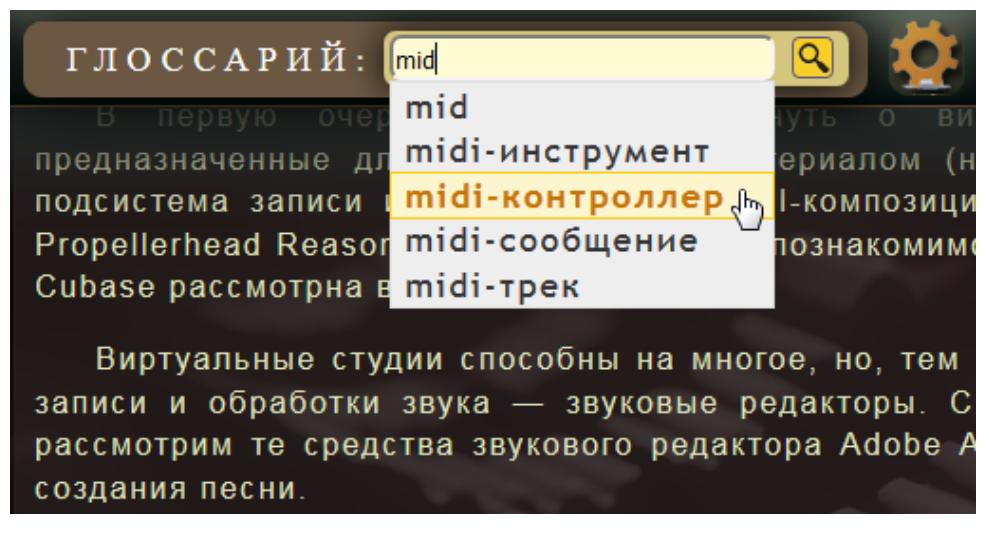

Рисунок 12 — Поле ввода информации глоссария

После введённого словосочетания, чтобы отобразить справку необходимо нажать на жёлтую кнопку с пиктограммой в виде лупы (рисунок 13).

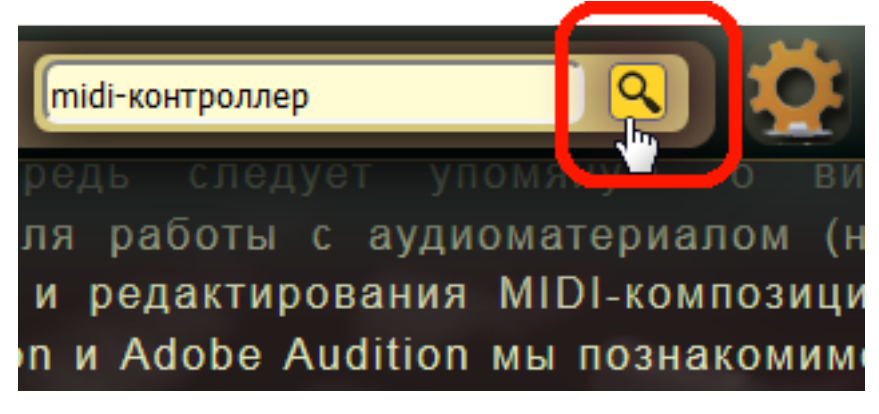

Рисунок 13 — Кнопка поиска информации

Чтобы выключить отображение всплывающих подсказок, необходимо вызвать меню, нажав на кнопку с изображением пиктограммы шестеренки и выбрать пункт «не показывать» (рисунок 14). Вернуть отображение подсказок можно аналогичным образом, выбрав пункт «показывать».

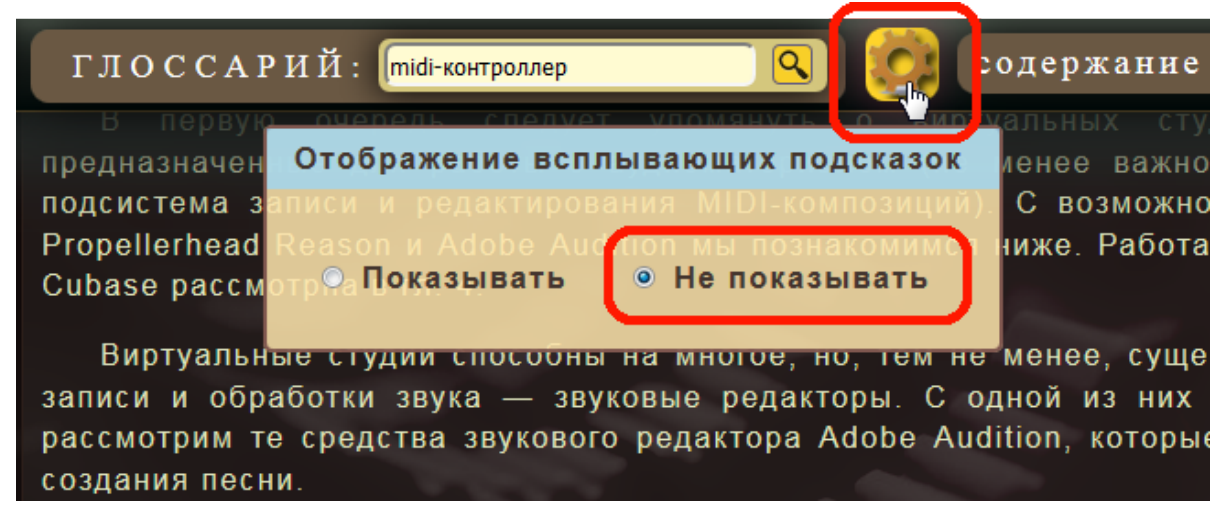

Рисунок 14 — Меню настройки отображения всплывающих подсказок

Для общего представления о содержимом электронного учебного пособия, а также прямом доступе к какой-либо его теме теоретического блока или практической работы, используется раздел «Содержание ЭУП». Вывод производится в отдельное модальное окно. Закрыть окно можно, нажав на кнопку в правом верхнем углу данного окна, вид которого представлен на рисунке 15.

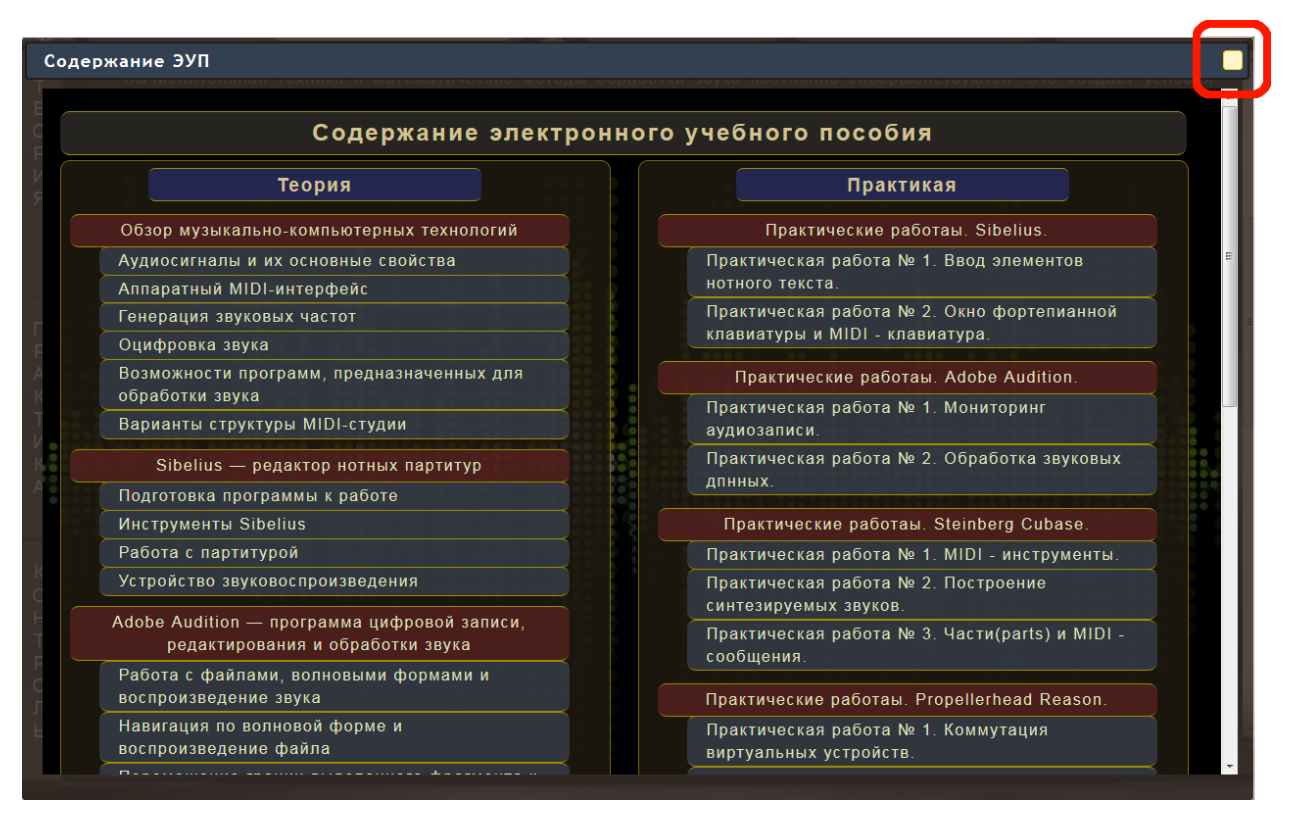

Рисунок 15 — Окно вывода содержания электронного учебного пособия

В разделе «справочная информация» (рисунок 16) расположен подраздел «Аннотация» содержащий методическую и техническую информацию электронного издания, а также, подраздел «Руководство пользователя» содержащий описание по использование электронного учебного пособия. Выводимая информация данного раздела производится в отдельном модальном окне и не требует дополнительных переходов.

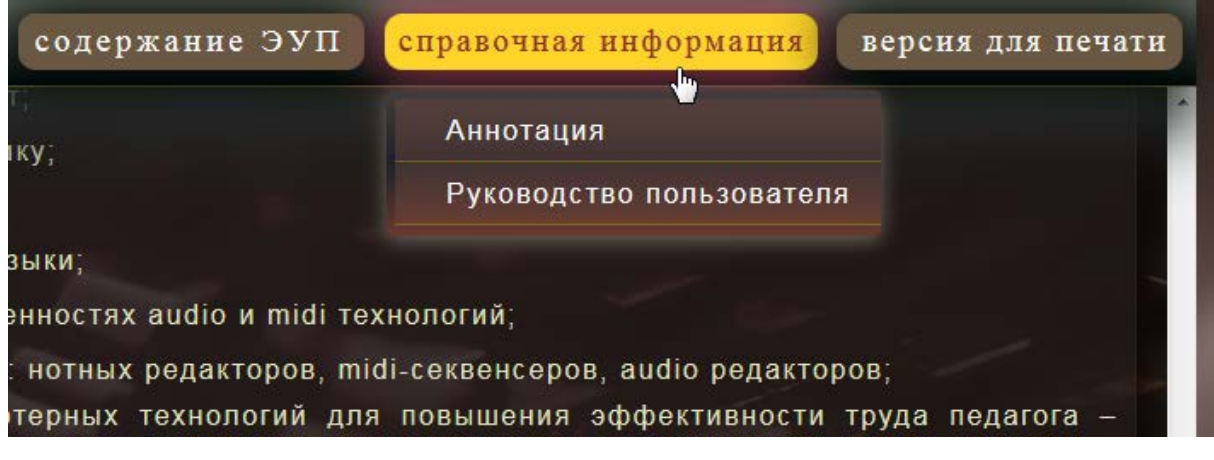

Рисунок 16 — Блок «справочная информация»

Для просмотра или распечатки в простом виде какого-либо материал из теоретического или практического блоков, необходимо открыть нужный материал и нажать на кнопку «версия для печати» (рисунок 17).

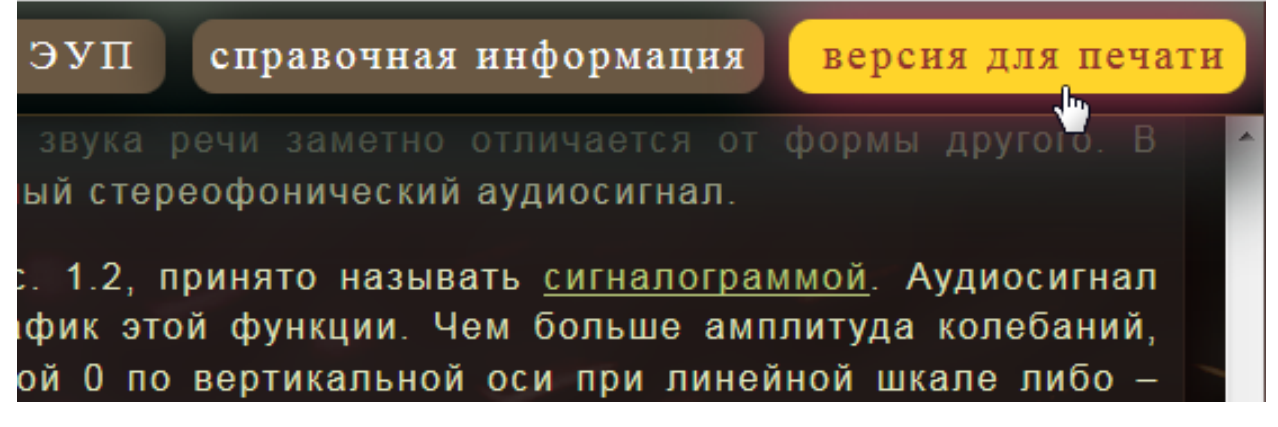

Рисунок 17 — Кнопка «версия для печати»

В открывшейся новой вкладке браузера будет выведен текущий материал в простом графическом представлении (рисунок 18).

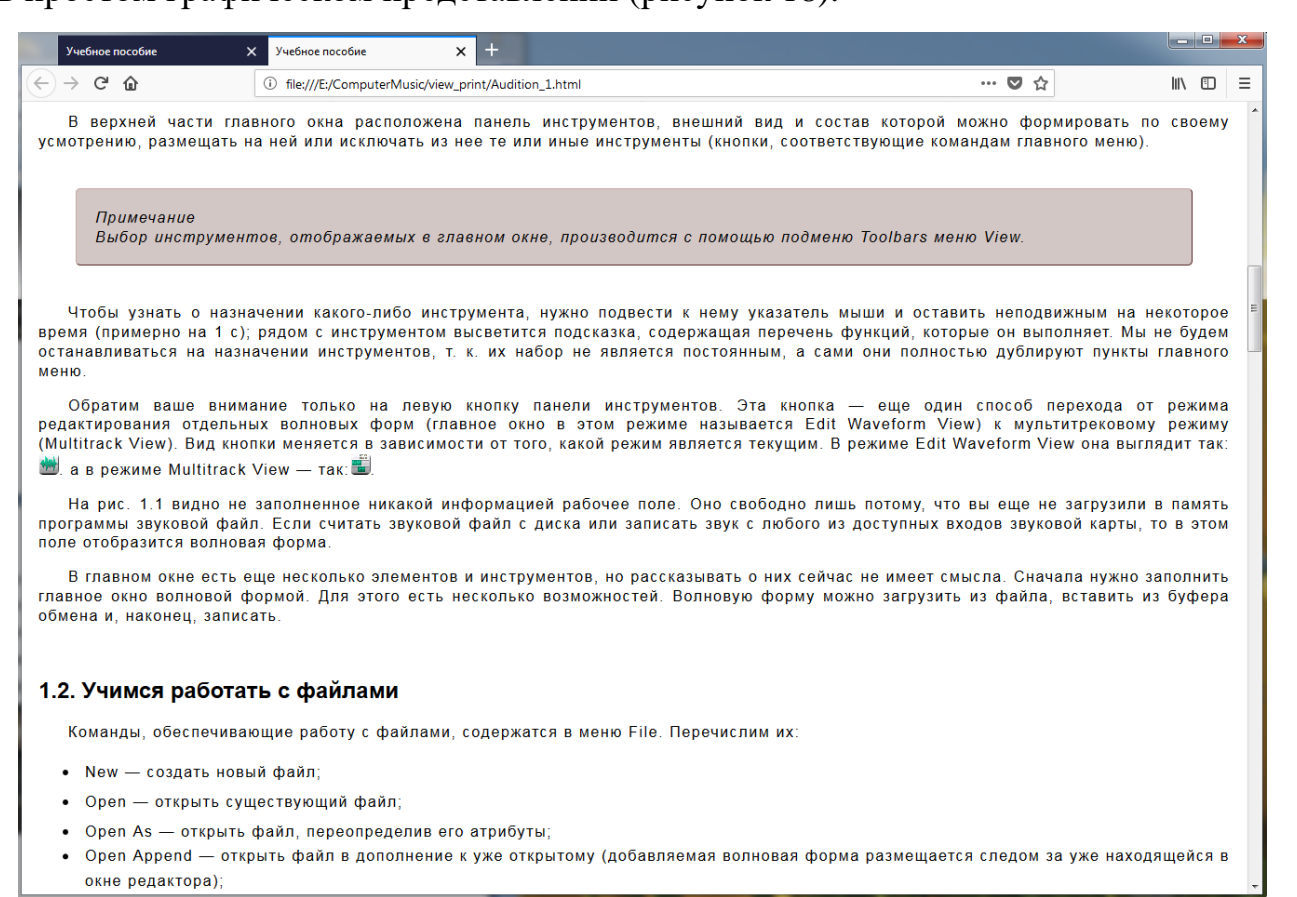

Рисунок 18 — «Облегчённое» представление текущего материала

#### <span id="page-40-0"></span>**2.4 Теоретический блок**

Теоретический блок предназначен для формирования знаний и состоит из 5 разделов: «Обзор музыкально-компьютерных технологий»; «Sibeliu — редактор нотных партитур»; «Adobe Audition — программа цифровой записи, редактирования и обработки звука»; «Steinberg Cubase — программное обеспечение для создания, записи и микширования музыки»; «Propellerhead Reason цифровая звуковая рабочая станция».

Все разделы содержат своё количество подразделов.

Первый раздел «Обзор музыкально-компьютерных технологий» включает в себя 6 тем:

- «Аудиосигналы и их основные свойства»;
- «Аппаратный MIDI-интерфейс»;
- «Генерация звуковых частот»;
- «Оцифровка звука»;
- «Возможности программ, предназначенных для обработки звука»;
- «Варианты структуры MIDI-студии».

В разделе рассматривается характеристика звуковых колебаний, графическое представление аудиосигнала, даётся представление о таких ключевых понятиях как, тон и тембр. Также рассматриваются таки понятия как аналогоцифровое и цифро-аналоговое преобразование, технологии передачи данных между электромузыкальными инструментами и синтеза звука.

Раздел также содержит общие сведения о программах и технологиях дополнительных расширений, используемых в создании и обработки звука, а также критерии и классификацию звуковых редакторов и виртуальных звуковых студий.

Целью данного раздела дать общие теоретические знания в области музыкально-звуковой инфраструктуры, подводя к более осознанному изучению всех последующих разделов данного электронного пособия (рисунок 19).

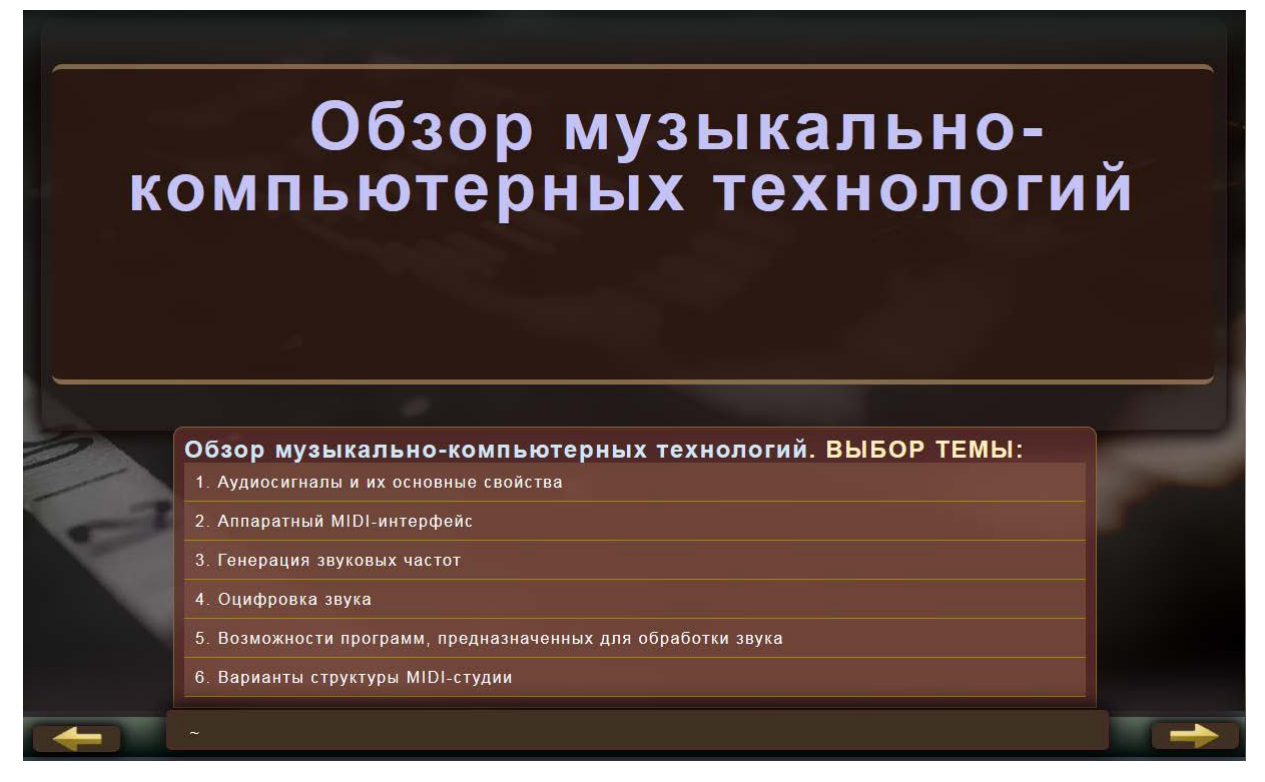

Рисунок 19 — Внешний вид начальной страницы обзорно-тематического раздела

Второй раздел «Sibelius — редактор нотных партитур» включает в себя 4 темы:

- «Подготовка программы к работе»;
- «Инструменты Sibelius»;
- «Работа с партитурой»;
- «Устройства звуковоспроизведения».

В разделе рассматривается диалоговое окно быстрого запуска — «Quick Start», создание и, комплексная настройка нотных партитур, разбираются элементы интерфейса. Детально рассматриваются такие инструменты как окно навигации, панель малой цифровой клавиатуры, панель фортепианной клавиатуры, панель гитарного грифа, устройство микшера и воспроизведение партитуры, а также панель «идеи» и панель инструментальных партий. В отдельную тему выделена работа с партитурой, где разбираются такие вопросы как навигация по партитуре, страничные и линейные режимы работы, масштабирование, а также работа с тактами. Вид первой страницы представлен на рисунке 20.

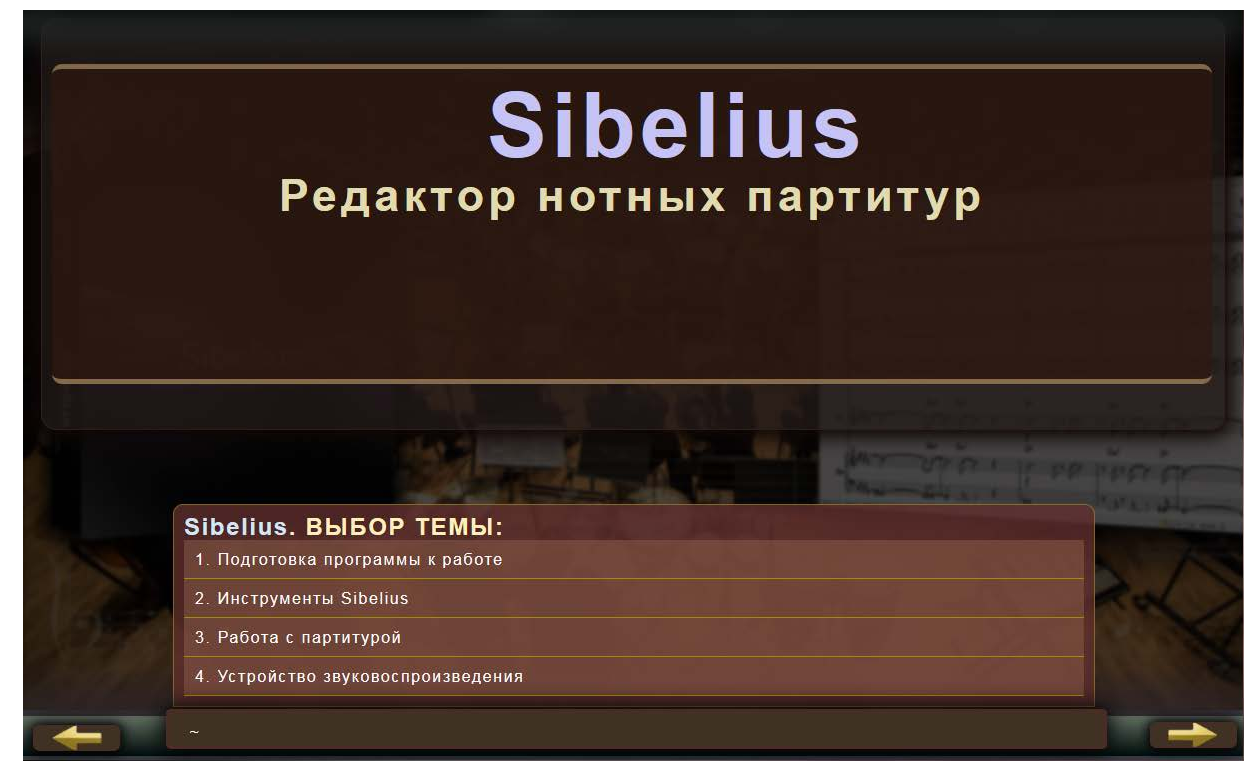

Рисунок 20 — Внешний вид первой страницы раздела «Sibelius»

Тритий раздел «Adobe Audition — программа цифровой записи, редактирования и обработки звука» включает в себя 5 тем:

- «Работа с файлами, волновыми формами и воспроизведение звука»;
- «Навигация по волновой форме и воспроизведение файла»;

• «Перемещение границ выделенного фрагмента к точкам нулевого уровня»;

- «Анализ волновых форм и панель мониторинга сэмплов»;
- «Избавление от огрехов записи, шума и искажений».

В разделе рассматривается режим редактирования монофонических и стереофонических форм, формирование на одном треке последовательностей волновых форм, а также описывается технология, не допускающая известные искажения (щелчки на концах отрезков, ровное зацикливание и т.д.) звуковых данных. Также рассматриваются различные технологии анализа волновой формы и управление отображением волновых форм, способы микширования волновых форм. Вид первой страницы представлен на рисунке 21.

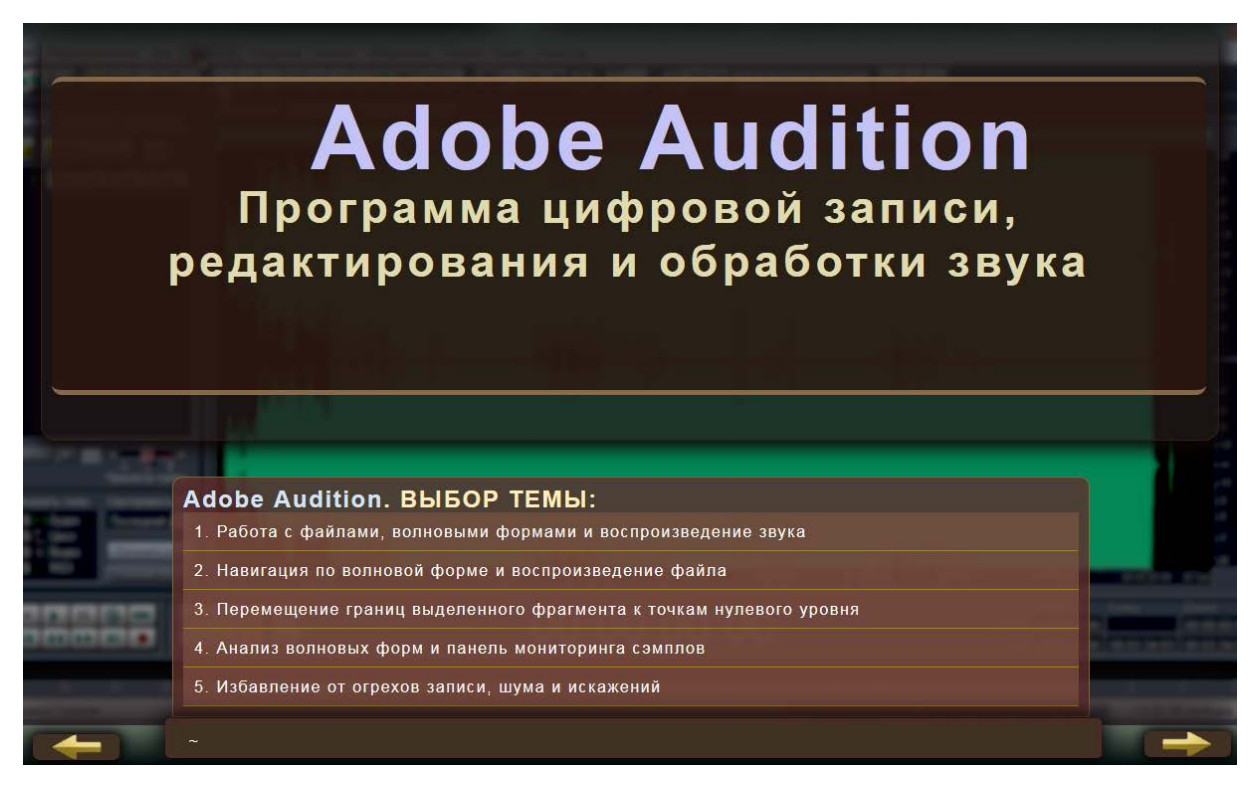

Рисунок 21 — Внешний вид первой страницы раздела «Adobe Audition»

Четвёртый раздел «Steinberg Cubase — программное обеспечение для создания, записи и микширования музыки» включает в себя 5 тем:

- «Транспортная панель»;
- «Работа в окне проекта»;
- «Секции Track Parameters»;
- «Подключение и конфигурирование VSTi инструментов»;
- «Создание и редактирование MIDI-сообщений».

В разделе рассматривается управление записью и воспроизведение проекта, MIDI-треки и их атрибуты, подключение и использование MIDI-эффектов. Подробно освещается механизм «sends», позволяющий производить параллельную коммутации инструментов и эффектов в цепочки треков. Подробно разбирается технология «Key Editor» позволяющая редактировать отпечатки клавиш, а также, и дополнительный инструментарий редактирования MIDI-сообщений. Раздел также освещает VSTi инструменты позволяющий расширить функционал Steinberg Cubase. Вид первой страницы представлен на рисунке 22.

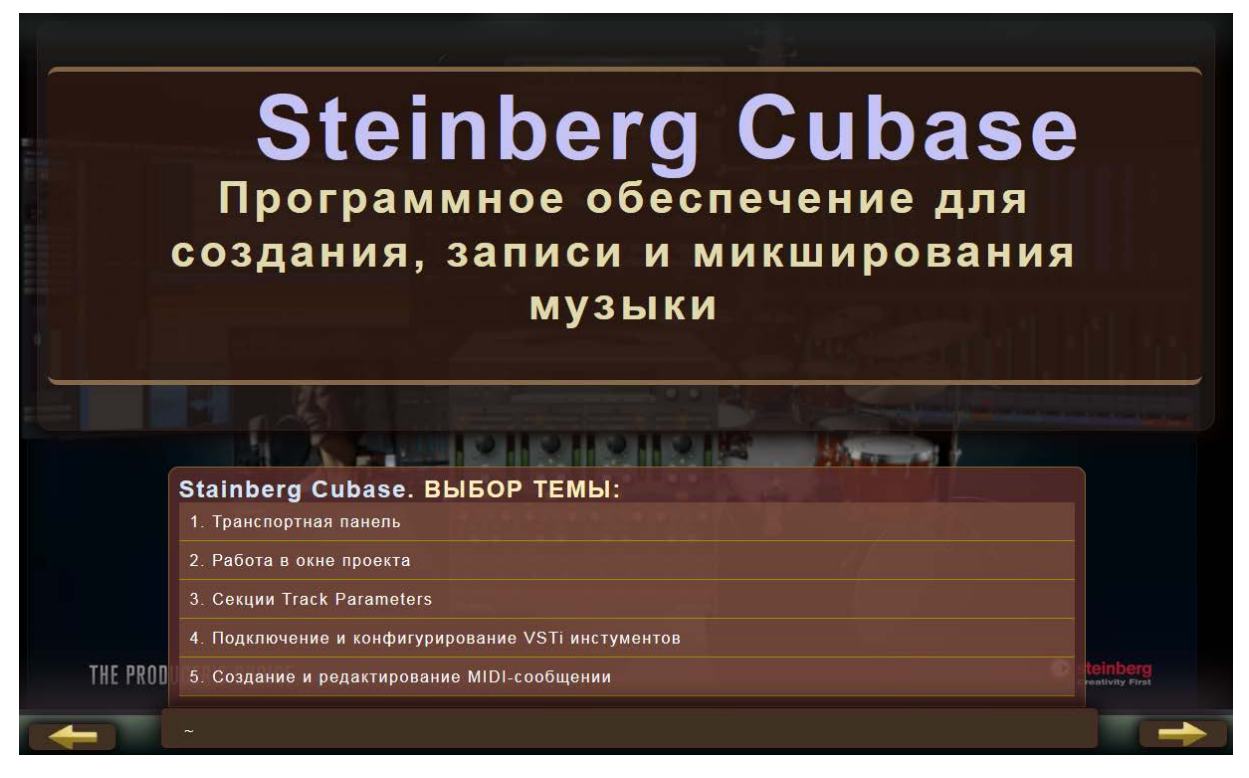

Рисунок 22 — Внешний вид первой страницы раздела «Steinberg Cubase»

Четвёртый раздел «Propellerhead Reason — цифровая звуковая рабочая станция» включает в себя 6 тем:

• «Транспортная панель»;

• «Режим аранжировки, запись с MIDI-клавиатуры, панель инструментов встроенного секвенсора»;

• «Режимы редактирования»;

• «DR. REX LOOP PLAYER — специализированный плеер барабанных лупов»;

• «SUBTRACTOR POLYPHONIC SYNTHESIZER — полифонический аналоговый синтезатор»;

• «Malstrom Graintable Synthesizer — GT-синтезатор».

В разделе рассматривается инструменты навигации, позиционные локаторы, технологии обеспечивающие MIDI-синхронизацию. Описываются возможные режимы редактирования MIDI-сообщений и их графические представления посылаемых с виртуальных устройств. Показана технология работы с «долями» музыкальной композиции позволяющая транспонировать тон, панорамировать и изменять скорость спада громкости виртуального устройства «DR. REX», без искажений звуковых данных. Также в разделе рассматривается классический синтезатор, который не использует никаких звуковых образов, а расчёт сигналов производится исключительно математическими методами. А также, и синтезатор с оригинальным методом синтеза, построенный на таблицах образцов звука. Вид первой страницы представлен на рисунке 23.

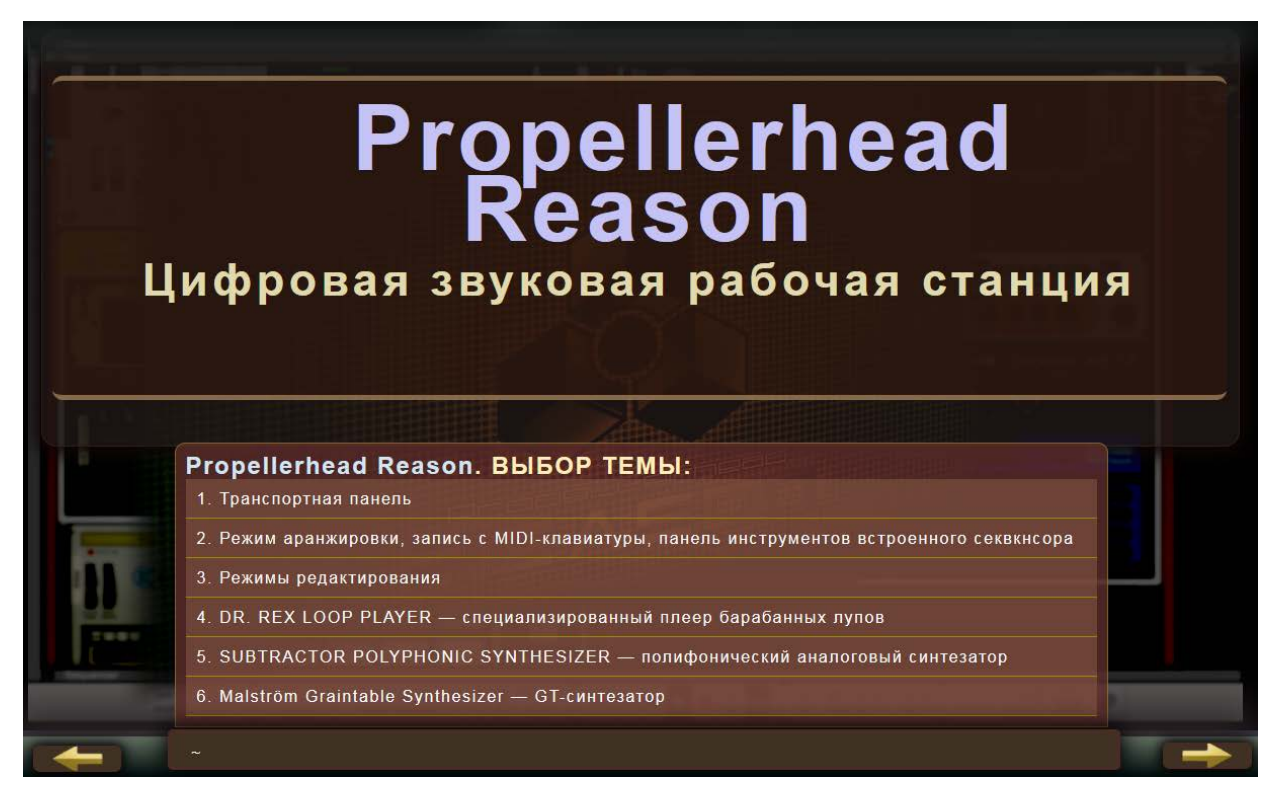

Рисунок 23 — Внешний вид первой страницы «Propellerhead Reason»

## <span id="page-45-0"></span>**2.5 Практический блок**

Практический блок состоит из 4 разделов:

- «Практические работы. Sibelius»;
- «Практические работы. Adobe Audition»;
- «Практические работы. Steinberg Cubase»;
- «Практические работы. Propellerhead Reason».

Каждый раздел содержит свой список практических работ.

Общее число практических работ на все разделы составляет — 10.

Каждая практическая работа содержит:

- номер практической работы;
- тему;
- цель;
- теоретический материал;
- описание технологии выполнения работы.

В практической работе №1 Sibelius «Ввод элементов нотного текста» необходимо в программе Sibelius научиться использовать кнопочные панели, а также вводить ноты с основной клавиатуры компьютера исполняя простую музыкальную последовательность. Фрагмент практической работы представлен на рисунке 24.

Для сравнения проделанной работы необходимо загрузить файл с готовым проектом Sibelius.

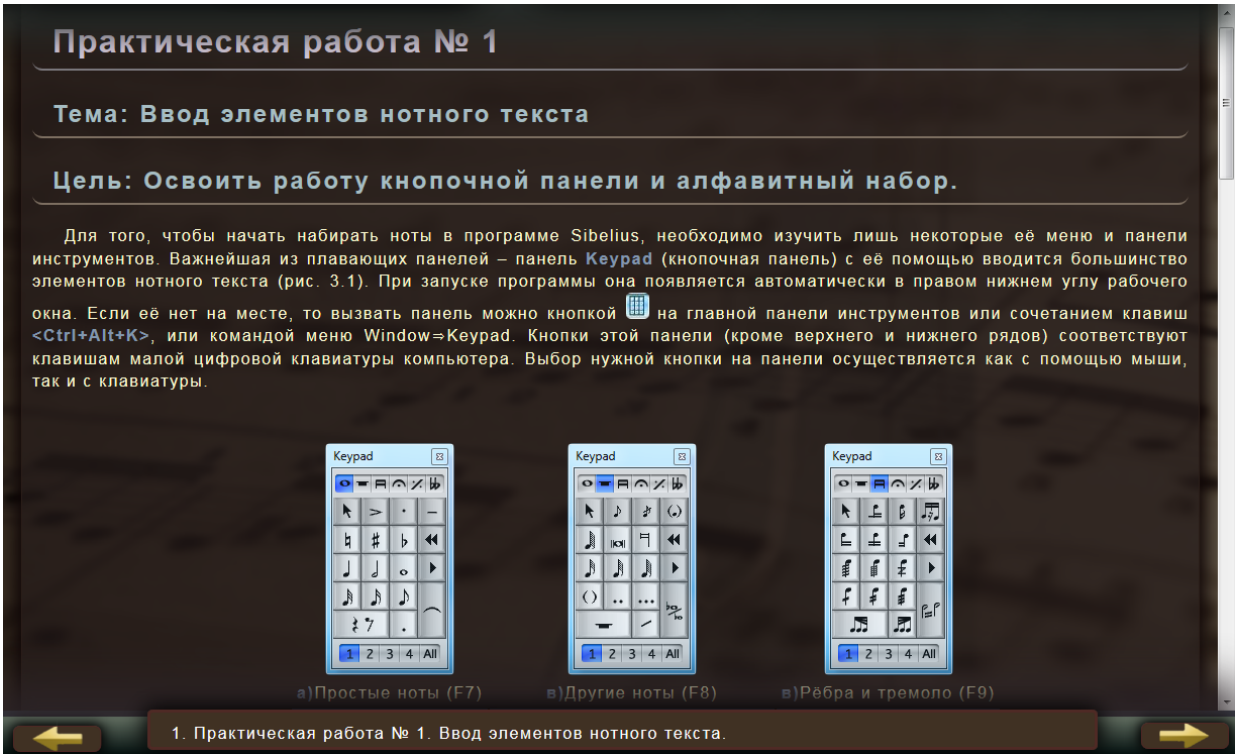

Рисунок 24 — Вид практической работа №1 Sibelius «Ввод элементов нотного текста»

В практической работе №2 Sibelius «Окно Фортепианной клавиатуры и MIDI-клавиатура» необходимо в программе Sibelius научиться использовать музыкальные знаки окна фортепианной клавиатуры, а также разобрать особен-

ность ввода нот, с помощью MIDI-клавиатуры на примере формирования простой мелодии. Фрагмент практической работы представлен на рисунке 25.

Для сравнения проделанной работы необходимо загрузить файл с готовым проектом Sibelius.

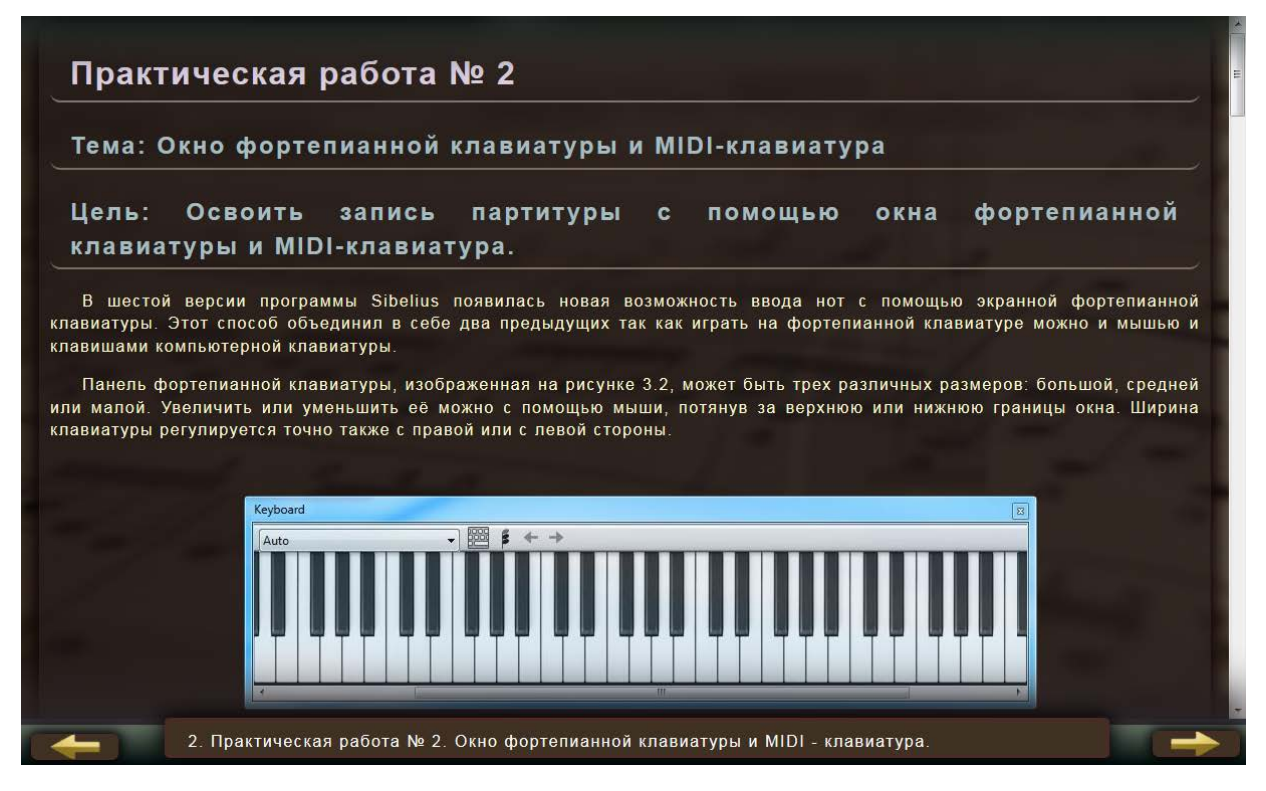

Рисунок 25 — Вид практической работа №2 Sibelius «Окно фортепианной клавиатуры и MIDI-клавиатура»

В практической работе №1 Adobe Audition «Мониторинг аудиозаписи» необходимо в программе Adobe Audition научиться использовать базовые приёмы и средства инструмента «Waveform statistics», освоить получение статической информации волновых форм и провести их сравнительный анализ с сохранением выходных данных.

Провести сбор спектральных данных, анализируя спектр аудиосигнала, и мгновенный спектр в режиме «Spectral View». Фрагмент практической работы представлен на рисунке 26.

Для сравнения проделанной работы необходимо загрузить файл с готовым проектом Adobe Audition.

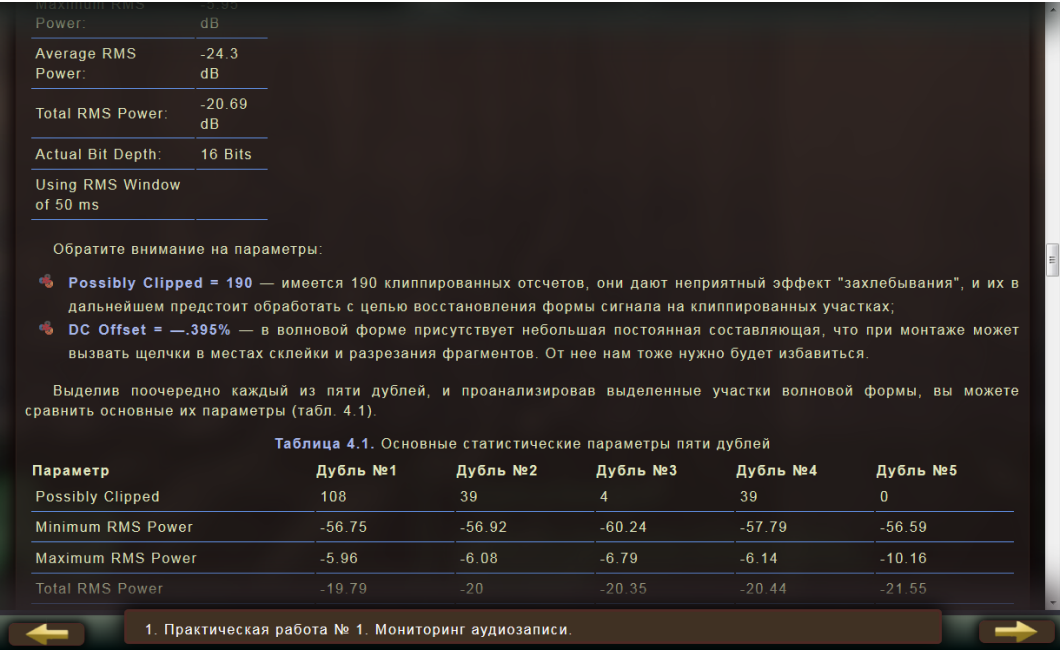

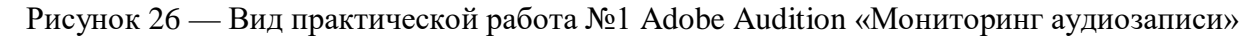

В практической работе №2 Adobe Audition «Обработка звуковых данных» необходимо в программе Adobe Audition провести обработку стыковок фрагментов и амплитуду сигнала. Преобразовать уровни сигнала в местах соединения фрагментов, а также, выполнить нормализацию волновой формы Фрагмент практической работы представлен на рисунке 27.

Для сравнения проделанной работы необходимо загрузить файл с готовым проектом Adobe Audition.

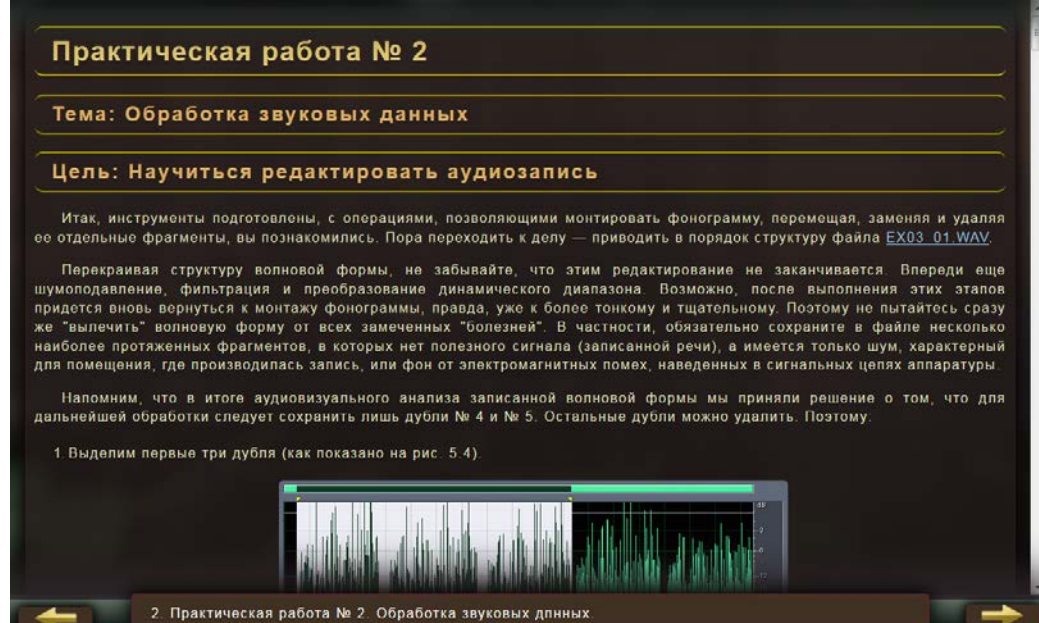

Рисунок 27 — Вид практической работа №2 Adobe Audition «Обработка звука»

В практической работе №1 Steinberg Cubase «MIDI-инстументы» необходимо, используя программу Stainberg Cubase сконфигурировать новый пустой проект, а также создать и сконфигурировать MIDI и AUDIO дорожки. Записать небольшой фрагмент MIDI-сообщения и сохранить его. Фрагмент практической работы представлен на рисунке 28.

Для сравнения проделанной работы необходимо загрузить файл с готовым проектом Stainberg Cubase.

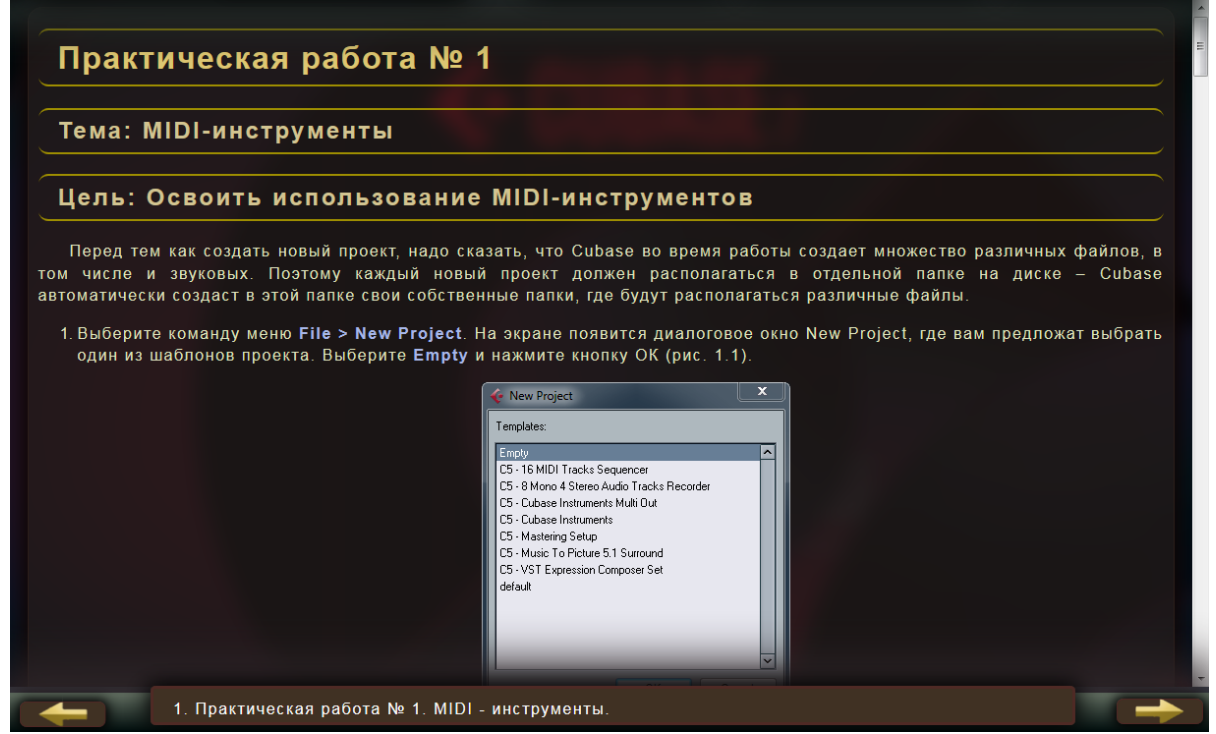

Рисунок 28 — Вид практической работа №1 Stainberg Cubase «MIDI-инструменты»

В практической работе №2 Stainberg Cubase «Построение синтезируемых звуков» в программе Stainberg Cubase используя виртуальный синтезатор «a1» необходимо создать плавный аккомпанирующий звук заднего плана. Научиться пользоваться осцилляторами синтезатора «Oscillator 1» и «Oscillator 2» и микширование их каналов. Ознакомиться с дополнительными эффектами обоих осцилляторов. Записать небольшой фрагмент и сохранить его. Фрагмент практической работы представлен на рисунке 29.

Для сравнения проделанной работы необходимо загрузить файл с готовым проектом Stainberg Cubase.

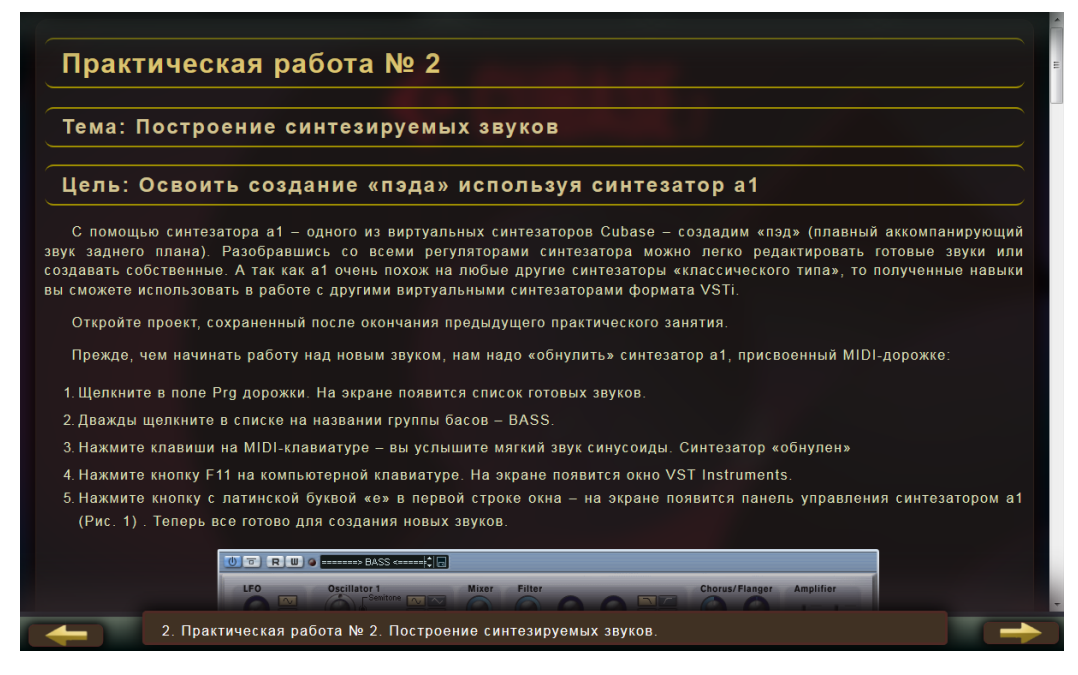

Рисунок 29 — Вид практической работа №2 Stainberg Cubase «Построение синтезируемых звуков»

В практической работе №3 Stainberg Cubase «Части (parts) и MIDIсообщения» в программе Stainberg Cubase требуется создать определённое число «частей» на MIDI-треках и заполнить их MIDI информацией. Фрагмент практической работы представлен на рисунке 30.

Для сравнения проделанной работы необходимо загрузить файл с готовым проектом Stainberg Cubase.

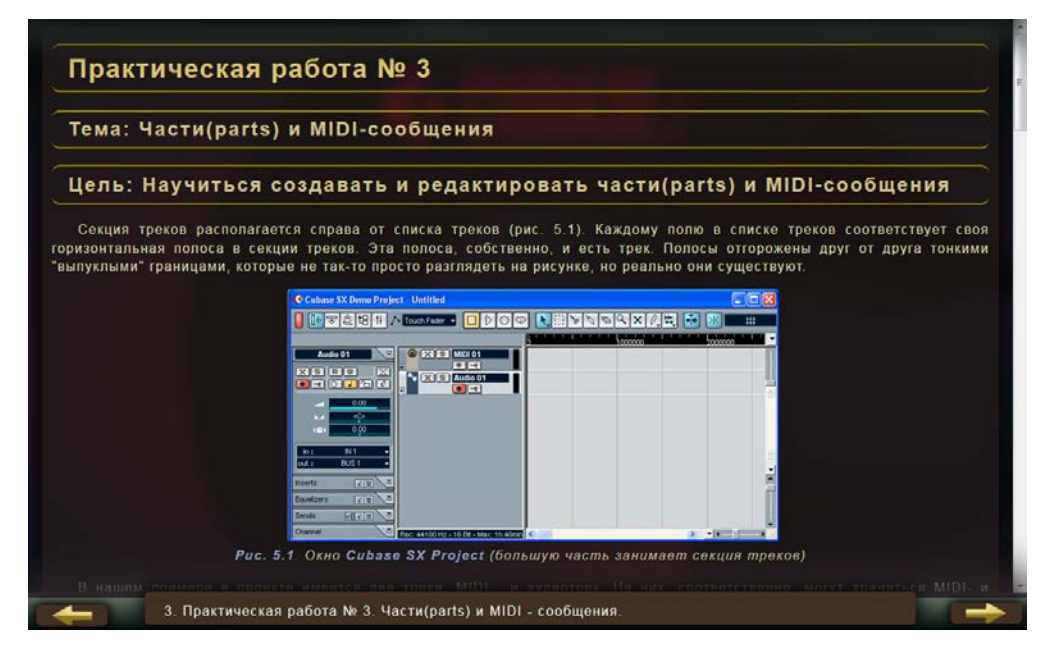

Рисунок 30 — Вид практической работа №3 Stainberg Cubase «Части и MIDI-сообщения»

В практической работе №1 Propellerhead Reason «Коммутация виртуальных устройств» необходимо произвести коммутацию в автоматическом режиме Reason таких устройств, как синтезаторы «SUBTRACTOR Analog Synthesizer» и «Malstrom Graintable Synthesize» и произвести связку синтезаторов с устройствами, обеспечивающими эффекты «реверберации» и «хора». Фрагмент практической работы представлен на рисунке 31.

Для сравнения проделанной работы необходимо загрузить файл с готовым проектом Propellerhead Reason.

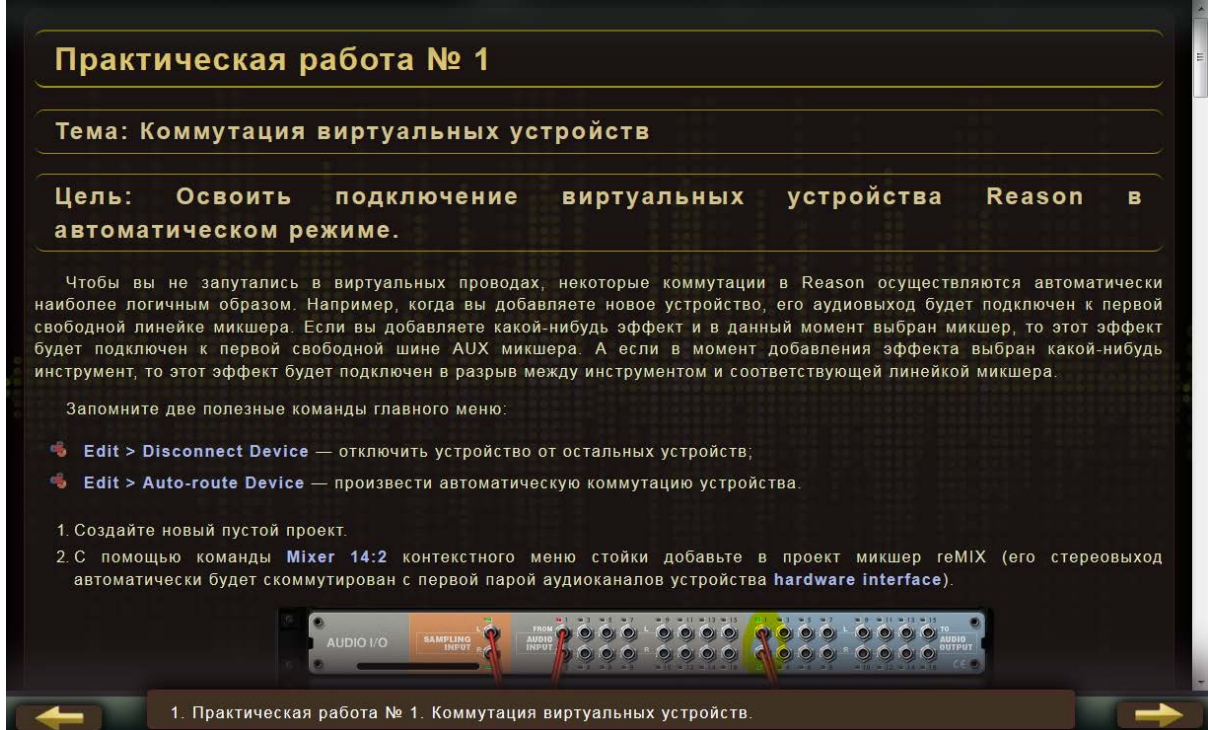

Рисунок 31 — Вид практической работа №1 Propellerhead Reason «Коммутация виртуальных устройств»

В практической работе №2 Propellerhead Reason «Построение новых устройств» необходимо построить своё виртуальное устройство, опираясь на базовый специализированный инструмент «Combinator». Также необходимо использовать в цепочке устройств «SPIDER AUDIO», объединив 2 синтезатора «SUBTRACTOR Analog Synthesizer» и 1 синтезатор «Malstrom Graintable Synthesize». Записать на дорожку созданного виртуального устройства небольшой отрывок MIDI-информации. Фрагмент практической работы представлен на рисунке 32.

Для сравнения проделанной работы необходимо загрузить файл с готовым проектом Propellerhead Reason.

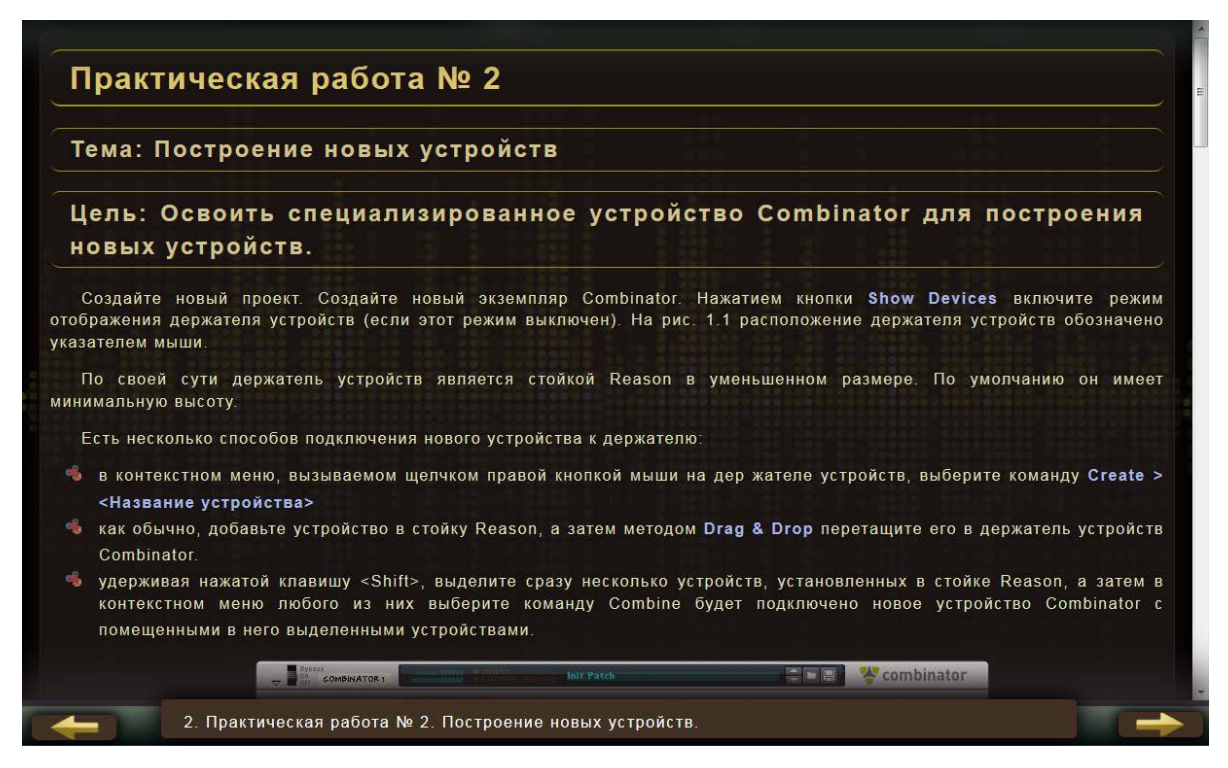

Рисунок 32 — Вид практической работа №2 Propellerhead Reason «Построение новых устройств»

В практической работе №3 Propellerhead Reason «синтезатор — Subtractor Analog Synthesizer» необходимо научиться применять тоновые генераторы «Osc 1» и «Osc 2» используя различные волновые формы (волновых форм должно быть использовано не менее пяти), а также фазовое смещение всех используемых волновых форм. Освоить применение фильтрации нижних, средних и верхних частот, применить режекторный фильтр, а также полосовой. Научиться подмешивать в сгенерированный сигнал эффект noise (шум). В результате практической работы должен быть сгенерирован звуковой эффект «фазового баса». Данный эффект необходимо записать в виде MIDI-сообщения на отдельную дорожку секвенсора. Фрагмент практической работы представлен на рисунке 33.

Для сравнения проделанной работы необходимо загрузить файл с готовым проектом Propellerhead Reason

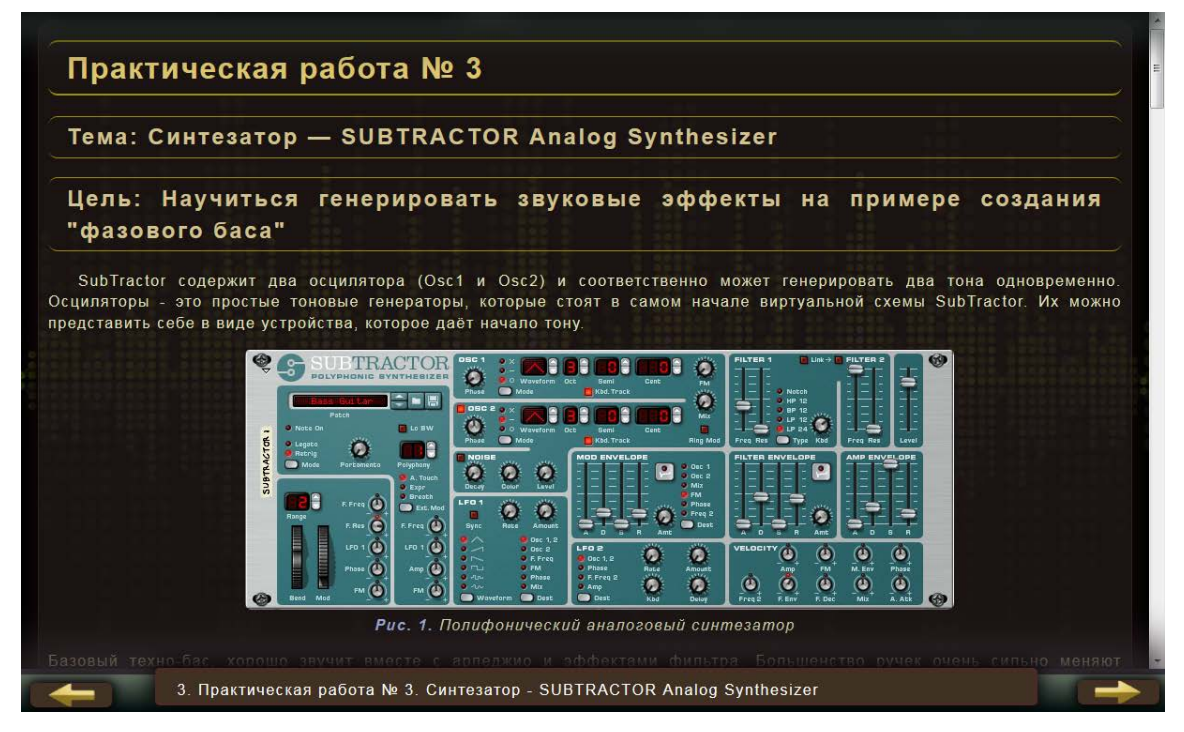

<span id="page-53-0"></span>Рисунок 33 — Вид практической работа №3 Propellerhead Reason «Синтезатор SubTractor»

### **2.6 Блок контроль**

Блок «контроль» позволяет оценить уровень сформированности знаний и представлен в виде тестовых заданий по темам теоретического и практического материалов.

Блок содержит 5 тестовых заданий:

- «Sibelius редактор нотных партитур»;
- «Adobe Audition запись, редактирование и обработка звука»;
- «Steinberg Cubase создание, запись и микширование музыки»;
- «Propellerhead Reason цифровая звуковая рабочая станция»;
- «Итоговое тестовое задание».

Тестовые задания вариативны и все вопросы к ним выбираются из базы случайным образом.

Предусмотрено 3 типа тестовых заданий:

- с одним правильным вариантом ответа;
- с несколькими правильными вариантами ответа;

• на дополнение.

Пример тестового задания с одним правильным вариантом ответа представлен на рисунке 34.

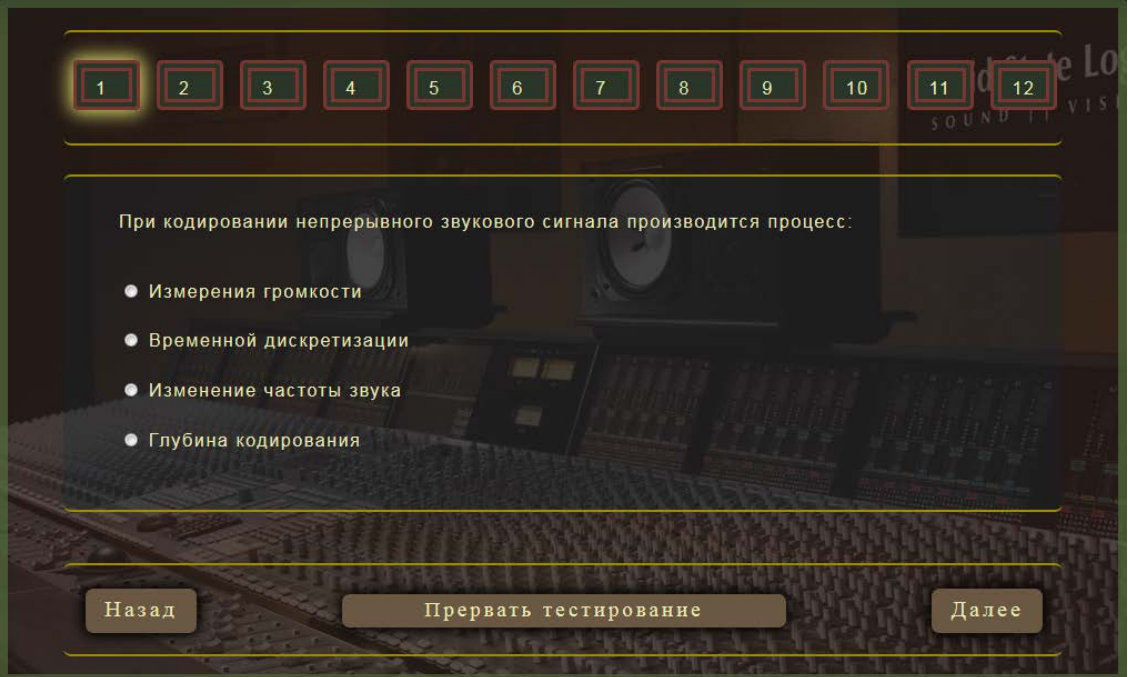

Рисунок 34 — Вид тестового задания с одним правильным вариантом ответа

Пример тестового задания с несколькими правильными вариантами ответа представлен на рисунке 35.

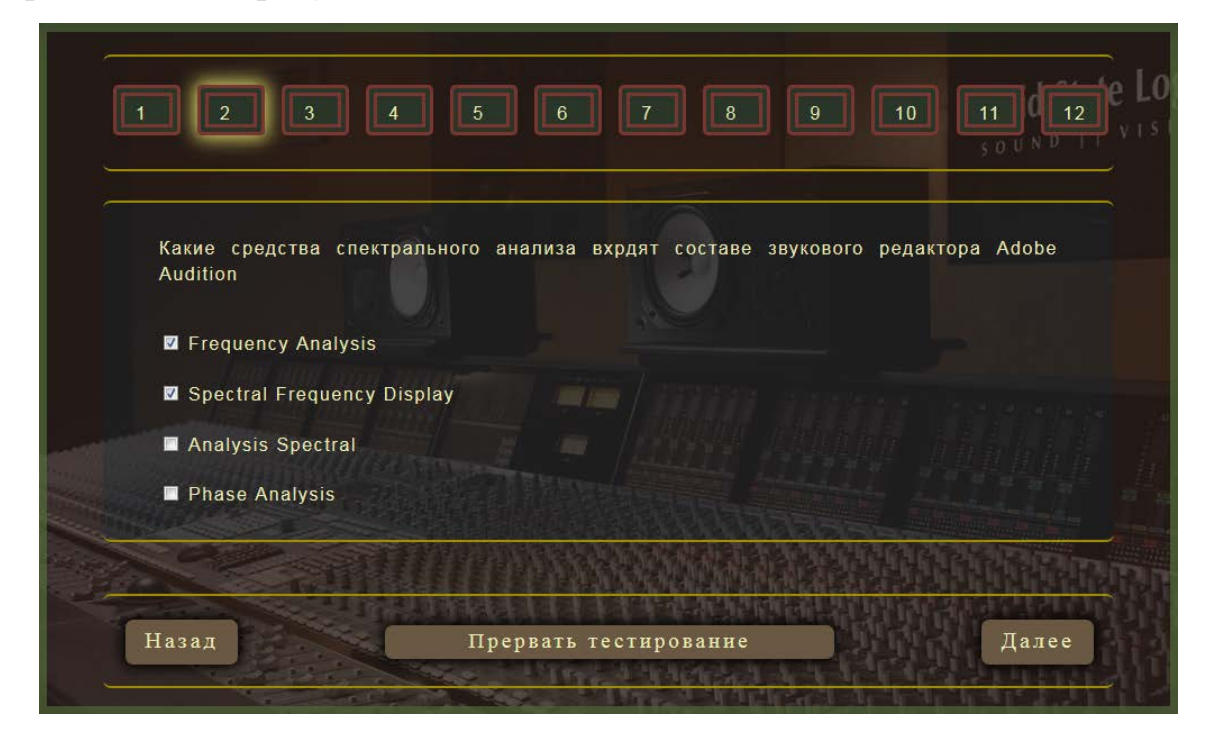

Рисунок 35 — Вид тестового задания с несколькими правильными вариантами ответа

В тестовом задании на дополнение, текст можно вводить как в верхнем регистре, так и в нижнем, а также используя разные склонения слова. Пример тестового задания на дополнение представлен на рисунке 36.

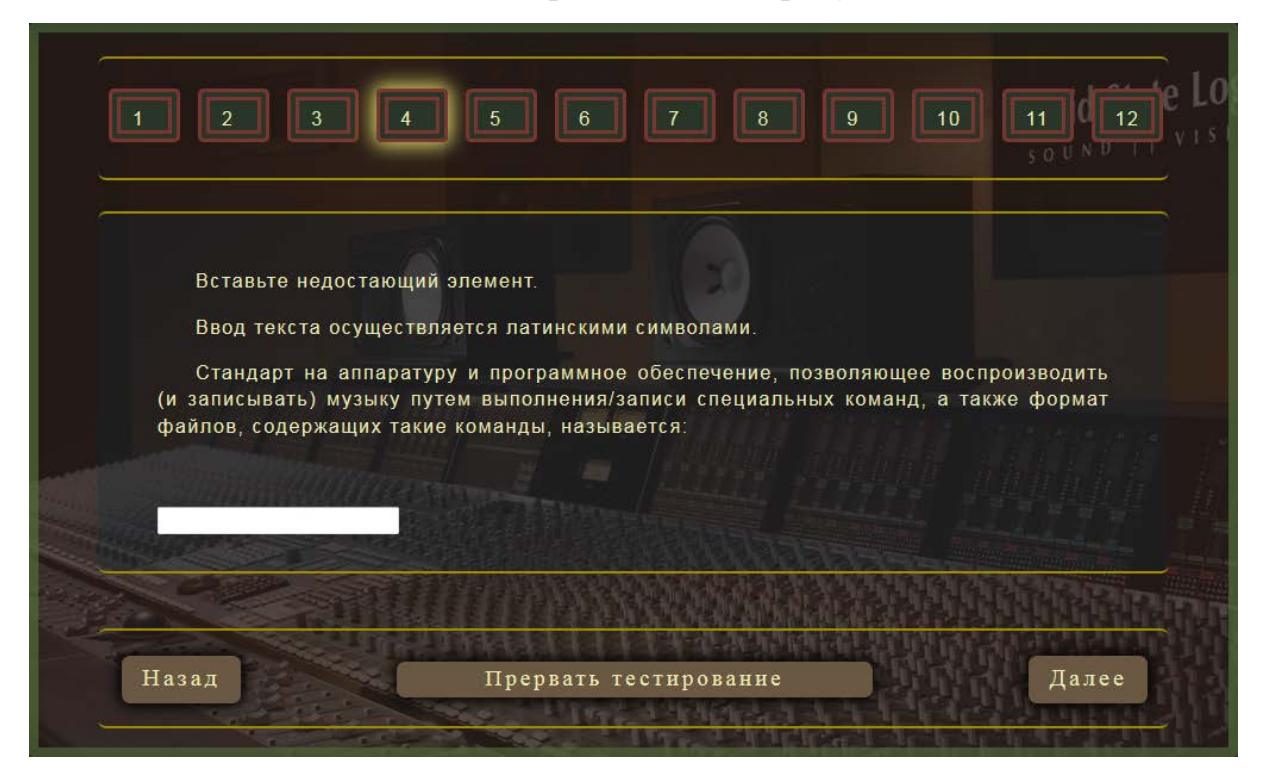

Рисунок 36 — Вид тестового задания на дополнение

Отвечая на задания в тесте, можно самостоятельно переходить вперёд на любой вопрос, воспользовавшись кнопкой «Далее», а также кнопкой «Назад», возвращаться к любому из вопросов. Цепочка цифр, расположенная в верхней части экрана электронного учебного пособия, указывает общее число вопросов имеющихся в тестовом задании, а позиция с номером, подсвеченная жёлтым цветом, указывает на текущий активный вопрос в тесте. Если требуется остановить текущий тест и выбрать другой, или вовсе, выйти из блока отвечающий за контроль знаний, можно воспользоваться кнопкой «Прервать тестирование». Данная кнопка позволяет остановить прохождение тестовой работы и перейти к окну с результатом, откуда можно произвести все вышеописанные действия.

По окончании прохождения какого-либо тестового задания выводится отчёт, содержащий список правильных и неправильных ответов с общим итоговым результатом. Пример результата тестирования представлен на рисунке 37.

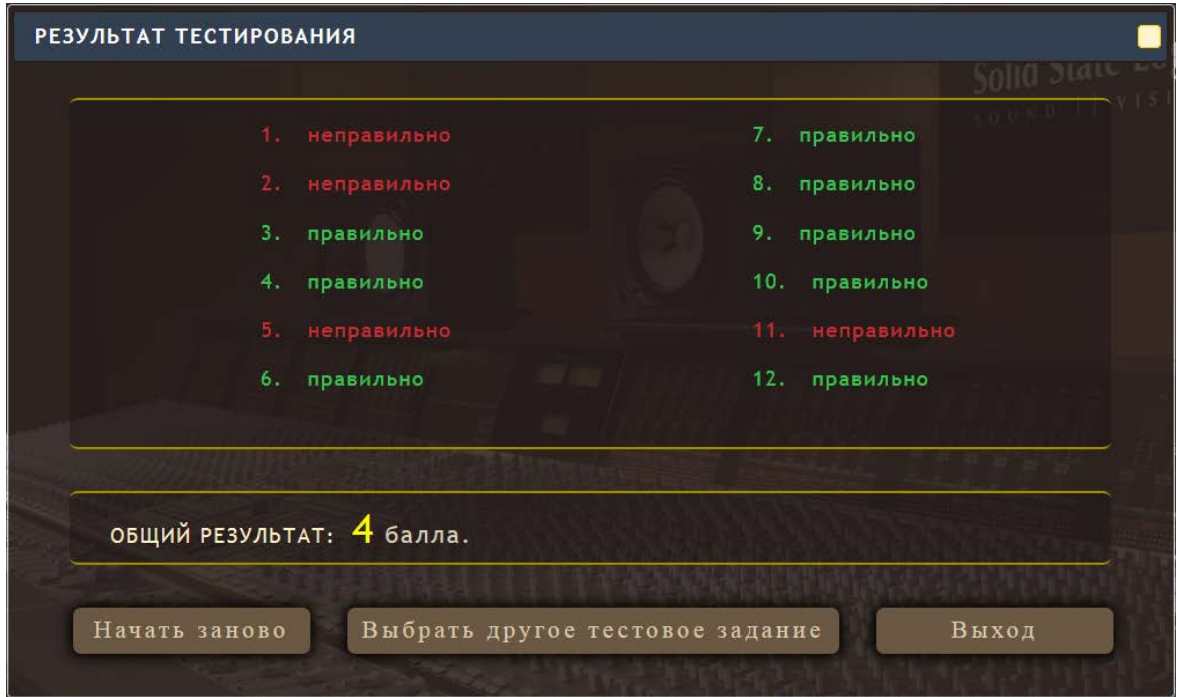

Рисунок 37 — Вид окна с результатами тестирования

Критерий оценки рассчитывается по пятибалльной системе, подчитывая соотношение между количеством правильных ответов с общим числом вопросов в тесте.

Также, если оценка не является удовлетворительной, возможно пройти заново текущее тестовое задание или перейти к выбору других тестовых заданий. Кнопка «Выход» закрывает работу раздела контроля знаний и выводится общая карта с содержимым электронного учебного пособия.

Данная технология предусматривает, что обучающийся будет использовать пособие для самостоятельной подготовки к занятиям, а сам тест реализован в режиме самоконтроля.

### <span id="page-57-0"></span>ЗАКЛЮЧЕНИЕ

Музыкальная информация представляет собой ту сферу деятельности, знание которых требуется для любого музыканта применяющего в своей работе компьютерные технологии. В отсутствие базовых навыков работы с нотными и звуковыми редакторами, а также виртуальными музыкальными студиями крайне сложно реализовывать творческий музыкальный потенциал учащихся. Для будущих композиторов, звукооператоров, а также других смежных профессий, ключевым фактором является изучение и возможность свободно ориентироваться в современном программном обеспечении, понимать методы звукового синтеза, языков звукового программирования. Следует научиться методам управления параметрами звуков, а также их уверенное применение в практической деятельности. В свою очередь, компьютерные технологии предлагают композитору возможность проведения технических работ записанного материала: осуществлять звуковой коллаж, составлять, редактировать звуковые фрагменты. Также, важным является и то аспект, что компьютерные технологии позволяют людям в отсутствие какого-либо музыкального образования, но, с музыкальными талантами, в доступной форме и в достаточно короткий срок начать реализовывать свой творческий потенциал, без оглядки на серьёзные теоретические знания в области классической музыкальной теории. В тоже время, профессиональные композиторы, изучая общие технологии и методы, открытые в электроакустической музыке, дают предпосылки к формированию новой композиторской технике.

Используя электронные учебные пособия в процессе обучения, можно глубже разобраться в материале, изучить наиболее детально интересующие или трудно усвояемые темы. Разного рода графический и видео материал открывают наглядную демонстрацию учебного процесса. Работая с электронными изданиями, идёт наиболее продуктивная деятельность студентов, вызывая абстрактно-логические и ассоциативные представления, что позволяет глубже

осознать и усвоить представленный учебный материал. То обстоятельство, что студент, на лекционных и практических занятиях в процессе самостоятельного обучения работает с одним и тем же электронным ресурсом, является полезной практикой, поскольку формирует целостное представление изучаемого предме-Ta.

Проведя анализ литературы и интернет-источников, а также изучив некоторые сторонние примеры электронных учебных изданий, выяснилось, что среди этих электронных изданий, находящиеся в публичном доступе, на тему «компьютерные технологии в музыке» мало или совсем нет такого продукта, который бы мог полностью отражать всю специфику данной предметной области в электронного учебного пособия.

В работе была сделана попытка восполнить эти пробелы и создать такое электронное учебное пособие, в котором теоретические и практические материалы были наглядно изложены и хорошо воспринимались, а раздел отвечающий за контроль знаний, был достаточно вариативным и вызывал интерес обучающихся. Также была проведена работа на повышение эргономических качеств электронного учебного пособия, внедрив оригинальные навигационных функции в интерфейс пользователя.

В соответствии с поставленной целью в работе были достигнуты следующие задачи:

1. Выполнен анализ литературы и интернет-источников по теме «Компьютерные технологии в музыке».

2. Систематизирован и структурирован учебный материал по дисциплине «Компьютерные технологии в музыке».

3. Спроектирован дизайн, удобный интерфейс, структурирован материал и разработаны тесты для итогового контроля обучающихся.

4. Спроектирована структуру и реализован интерфейс и функционал электронного учебного пособия «Компьютерные технологии в музыке».

5. Осуществлена программная реализацию электронного учебного пособия.

# <span id="page-59-0"></span>**СПИСОК ИСПОЛЬЗОВАННЫХ ИСТОЧНИКОВ**

<span id="page-59-8"></span>1. Балыкина Е Н. Сущностные характеристики электронных учебных изданий [Текст] / Е. Н Балыкина. — Москва: Барнаул, 2003. — 585 с.

<span id="page-59-7"></span>2. Бурцева Л. П. Методика профессионального обучения. Учебное пособие [Текст]: учебное пособие / Л. П. Бурцева. — Москва: ФЛИНТА, 2015. — 157 с.

3. Грищенко В. И. Секреты создания музыки в Reason 5 [Текст] / В. И Грищенко, В. И. Козлин. — Москва: ДМК Пресс, 2014. — 158 с.

<span id="page-59-6"></span>4. Зимина О. В. Печатные и электронные учебные издания в современном высшем образовании: Теория, методика, практика [Текст]: монография / О. В. Зимина. — Москва: МЭИ, 2003. — 335 с.

5. Избачков Ю. С. Информационные системы [Текст]: учебное пособие / Ю. С. Избачков, В. Н. Петров. — 2-е издание. — Санкт-Петербург: Питер, 2006. — 656 с.

<span id="page-59-5"></span>6. Интуит [Электронный ресурс]. — Режим доступа: http://www.intuit.ru /studies /courses /3734 /976/info (дата обращения: 18.07.2017).

<span id="page-59-4"></span>7. Кожемякин А. А. HTML и CSS в примерах. Создание Web-страниц [Текст] / А. А Кожемякин. — Москва: Альтекс-А, 2015. — 416 с.

<span id="page-59-1"></span>8. Кирн Питер. Цифровой звук. Реальный мир [Текст] / Питер Кирн. пер. с англ. Добродеева С. А. — Москва: Вильямс, 2015. — 720 с.

<span id="page-59-2"></span>9. Лайфорд Джо. Музыкальная студия на ПК с Reason 3 [Текст] / Джо Лайфорд. — пер. с англ. Ремизова Д. С. — Москва: НТ Пресс, 2014. — 432 с.

10. Мержевич В. В. HTML и CSS на примерах [Текст] / В. В. Мержевич. — Санкт-Петербург: БХВ-Петербург, 2016. — 448 с.

<span id="page-59-3"></span>11. Петелин Р. Ю. Музыкальный компьютер для начинающих [Текст] / Р. Ю Петелин, Ю. В Петелин. — Санкт-Петербург: БХВ-Петербург, 2015. — 384 с.

<span id="page-60-1"></span>12. Петелин Р. Ю. Steinberg Cubase. Создание музыки на компьютере [Текст] / Р. Ю. Петелин, Ю. В. Петелин. — Санкт-Петербург: БХВ-Петербург, 2014. — 768 с.

<span id="page-60-3"></span>13. Прохоренок Н. HTML, JavaSript, PHP и MySQL. Джентльменский набор WE-мастера, 4-е издание [Текст] / Н. Прохоренок, В. Дронов. — 4-е изд. — Санкт-Петербург: БХВ-Петербург, 2015. — 766 с.

<span id="page-60-7"></span>14. Писаренко Т. А. Основы дизайна [Текст]: учебное пособие / Т. А. Писаренко, Н. Н. Ставнистый. — Владивосток: ДГУ, 2010. — 113 с.

15. Панкратова О. П. Использование электронных пособий для самостоятельной работы студентов [Электронный ресурс]. — Режим доступа: <http://www.ise.stavsu.ru/pedlab/> (дата обращения: 05.09.2017).

<span id="page-60-6"></span>16. Перечень требований и рекомендаций к разработке электронных учебных ресурсов для системы открытого образования [Электронный ресурс]. — Режим доступа: http://twt.mpei.ac.ru /ochkov/sso/tr\_com.html (дата обращения: 29.07.2017).

<span id="page-60-2"></span>17. Роббинс Дженифер. HTML, CSS3 и JavaScript [Текст] / Дженифер Робинс. — 4-е изд. — пер. с англ. Райтман М. А. — Москва: Эксмо, 2014. — 528 с.

<span id="page-60-0"></span>18. Радзишевский А. Ю. Основы аналогового и цифрового звука [Текст] / А. Ю. Радзишевский. — Москва: Вильямс, 2013. — 288 с.

<span id="page-60-5"></span>19. Рабочая программа учебной дисциплины [Электронный ресурс]. — Режим доступа: http://www.somepk.com /Obrazovanie/Programmy/MO\_2016/EN/ еп. v.02 muzko mp\_mo.pdf (дата обращения: 20.08.2017).

20. Снадченко С. В. Применение электронных учебных пособий в образовательном процессе вуза [Электронный ресурс]. — Режим доступа: http://econf.rae.ru (дата обращения 03.07.2017).

<span id="page-60-4"></span>21. Совершенствование комплекса учебно-методического обеспечения через компьютеризацию учебного процесса [Электронный ресурс]. — Режим доступа: http://www.informio.ru/publications/id878/Sovershenstvovanie-kompleksa-

uchebno-metodicheskogo-obespechenija-KUMO-cherez-kompyuterizaciyuuchebnogo-processa (дата обращения: 27.08.2017).

<span id="page-61-0"></span>22. Cтепаненко О. С. Adobe Audition 3.0 Создание фонограмм и обработка звука [Текст] / О. С. Степаненко. — Москва: Диалектика, 2013. — 414 с.

<span id="page-61-8"></span>23. Сущность, виды и классификация образовательных электронных изданий [Электронный ресурс]. — Режим доступа: https://infourok.ru/suschnost vidi-i-klassifikaciya-obrazovatelnih-elektronnih-izdaniy-577913.html (дата обращения: 27.05.2017).

<span id="page-61-6"></span>24. Студия звукозаписи Reason. [Электронный ресурс]. — Режим доступа: http://1c.ru/news/ info.jsp?id=6410 (дата обращения: 17.09.2017).

<span id="page-61-9"></span>25. Требования к электронным учебным пособиям [Электронный ресурс]. — Режим доступа: https://sites.google.com/site/razrabotkaelektronn ogoposobia/home (дата обращения: 17.07.2017).

<span id="page-61-3"></span>26. Хабрахабр — JavaScript [Электронный ресурс] — Режим доступа: https://habrahabr.ru/search/?target\_type=posts&order\_by=relevance&q=javascript&f low (дата обращения: 01.08.2017).

<span id="page-61-5"></span>27. Электронное учебное пособие «Теория музыке» [Электронный ресурс]. — Режим доступа: https://proshkolu.ru/user/lyubow5906685/folder /162332/ (дата обращения: 29.08.2017).

<span id="page-61-7"></span>28. Электронное учебное пособие «Цифровая звуковая рабочая станция Reaper» [Электронный ресурс]. — Режим доступа: https://prezi.com/noa 4rw\_wnmz6/presentation/ (дата обращения: 08.10.2017).

29. Электронный УМК **[**Электронный ресурс]. — Режим доступа: http://www.chpkol.ru/files/prepod/portf/7.doc (дата обращения: 25.09.2017).

<span id="page-61-2"></span>30. Htmlbook — для тех, кто делает сайты [Электронный ресурс]. — Режим доступа: http://htmlbook.ru/ (дата обращения: 25.07.2017).

<span id="page-61-4"></span>31. Stackoverflow [Электронный ресурс]. — Режим доступа: <http://stackoverflow.com/> (дата обращения: 18.07.2017).

<span id="page-61-1"></span>32. WebSound.Ru — теория звука [Электронный ресурс]. — Режим доступа: http://websound.ru/articles-theory\_r.htm (дата обращения: 01.09.2017).

# <span id="page-62-0"></span>**ПРИЛОЖЕНИЕ**

# **Министерство образования и науки Российской Федерации Федеральное государственное автономное образовательное учреждение высшего образования**

#### **«Российский государственный профессионально-педагогический университет»**

Институт инженерно-педагогического образования

Кафедра информационных систем и технологий

направление 44.03.04 Профессиональное обучение (по отраслям)

профиль «Информатика и вычислительная техника»

профилизация «Компьютерные технологии»

#### УТВЕРЖДАЮ

Заведующий кафедрой

Н. С. Толстова

«  $\rightarrow$  2018 г.

#### **ЗАДАНИЕ**

#### **на выполнение выпускной квалификационной работы бакалавра**

студента 4 курса, группы ЗКТ-401С Ильиных Артема Николаевича

1. Тема Электронное учебное пособие «Компьютерные технологии в музыке» утверждена распоряжением по институту от 14.10.2017 г. № 77/1

2. Руководитель Неупокоева Е.Е., старший преподаватель, кафедра информационных систем и технологий, Российский государственный профессионально-педагогический университет.

3. Место преддипломной практики Российский государственный профессиональнопедагогический университет.

4. Исходные данные к ВКР Рабочая программа дисциплины «Компьютерные технологии в музыке»; WebSound.Ru — теория звука [Электронный ресурс]. — Режим доступа: http://websound.ru/articles-theory r.htm/; Питер Кирн. Цифровой звук. Реальный мир; Петелин Р. Ю. Музыкальный компьютер для начинающих.

- 5. Содержание текстовой части ВКР (перечень подлежащих разработке вопросов)
	- Выполнить анализ литературы и интернет-источников по теме.
	- Систематизировать и структурировать учебный материал по теме.
	- Спроектировать интерфейс и функционал учебного пособия.
	- Разработать тест для итогового контроля обучающихся.
	- Осуществить программную реализацию электронного учебного пособия.

#### 6. Перечень демонстрационных материалов

Презентация, выполненная средствами Microsoft PowerPoint.

7. Календарный план выполнения выпускной квалификационной работы

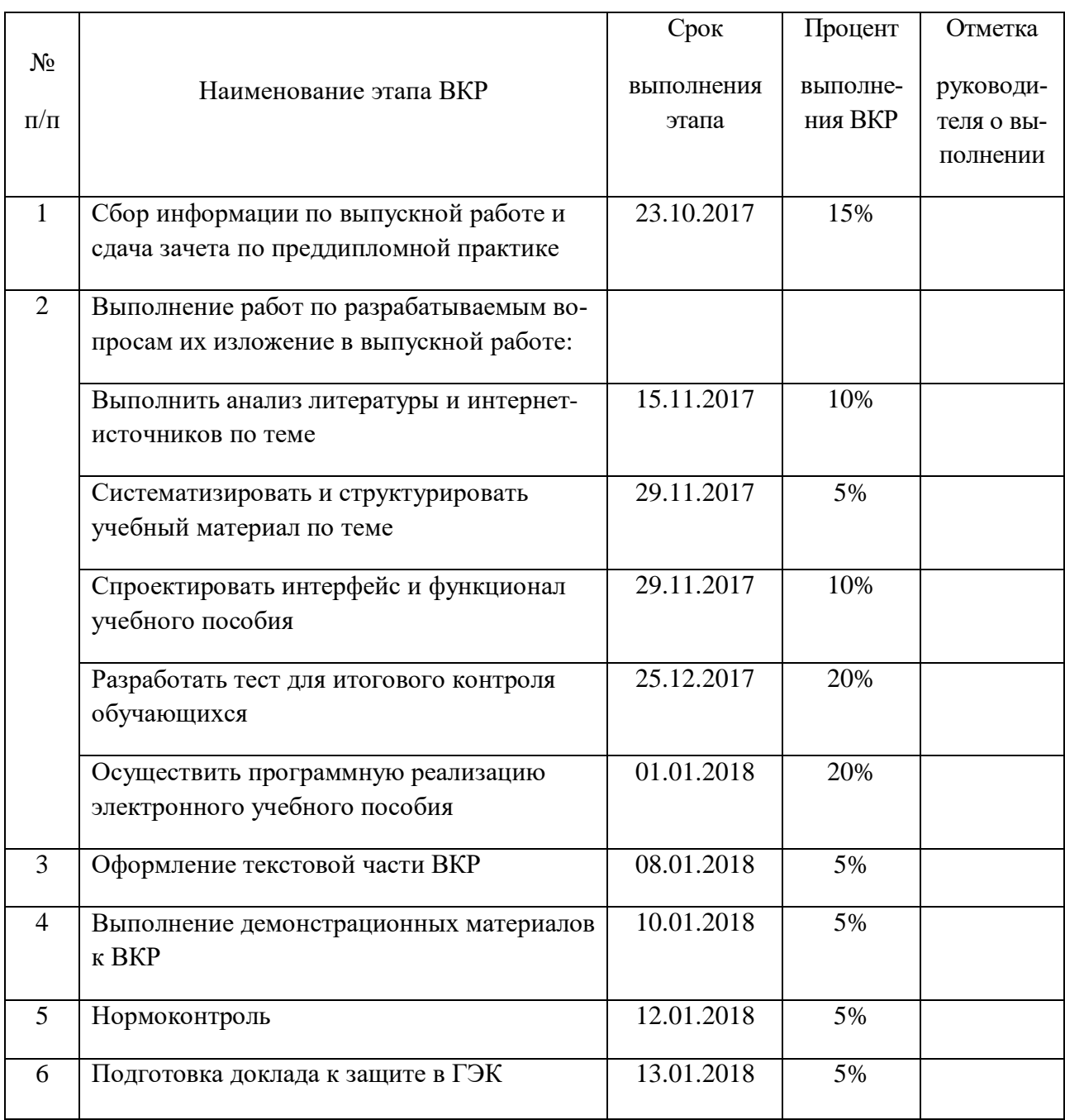

### 8. Консультанты по разделам выпускной квалификационной работы

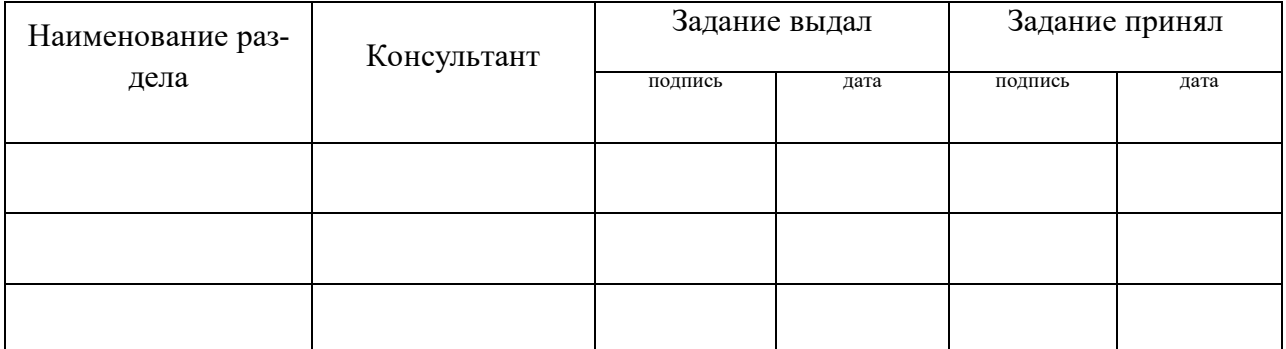

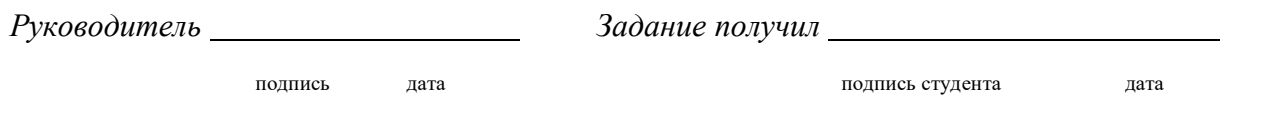

9. Выпускная квалификационная работа и все материалы проанализированы.

Считаю возможным допустить Ильиных А.Н. к защите выпускной квалификационной работы в государственной экзаменационной комиссии.

Руководитель

подпись дата

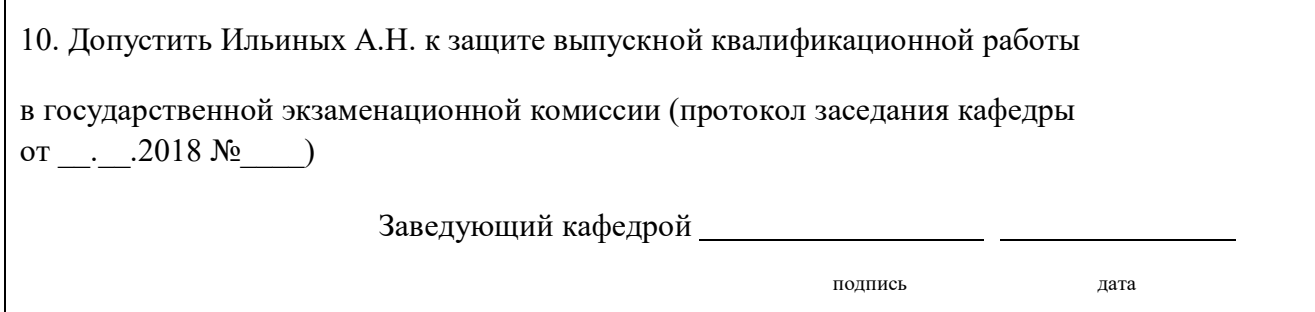